the gamedesigninitiative at cornell university

#### Lecture 10

### Caveat About Today's Lecture

- Today's focus is on **OpenGL**
	- The cross-platform graphics API for Indie games
	- **Vulkan** may take over, but not there yet
- CUGL uses **OpenGLES 3** for rendering
	- Is a proper subset of OpenGL 3.x
	- Designed with mobile devices in mind
- Much of what we say is true in other APIs
	- But the pipeline will be slightly different
	- In the case of Vulkan, a lot different

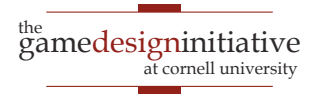

#### **Graphics Cards Draw Triangles**

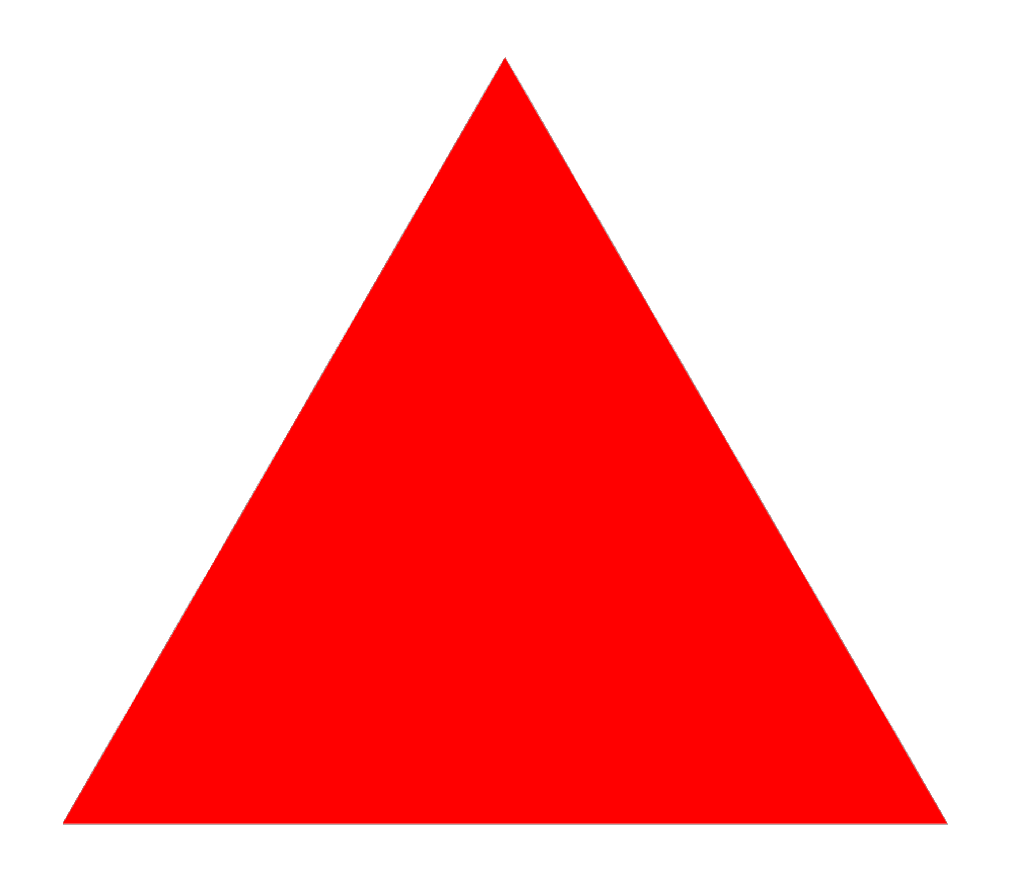

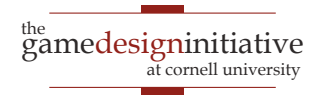

#### **Triangles Can Be Colored**

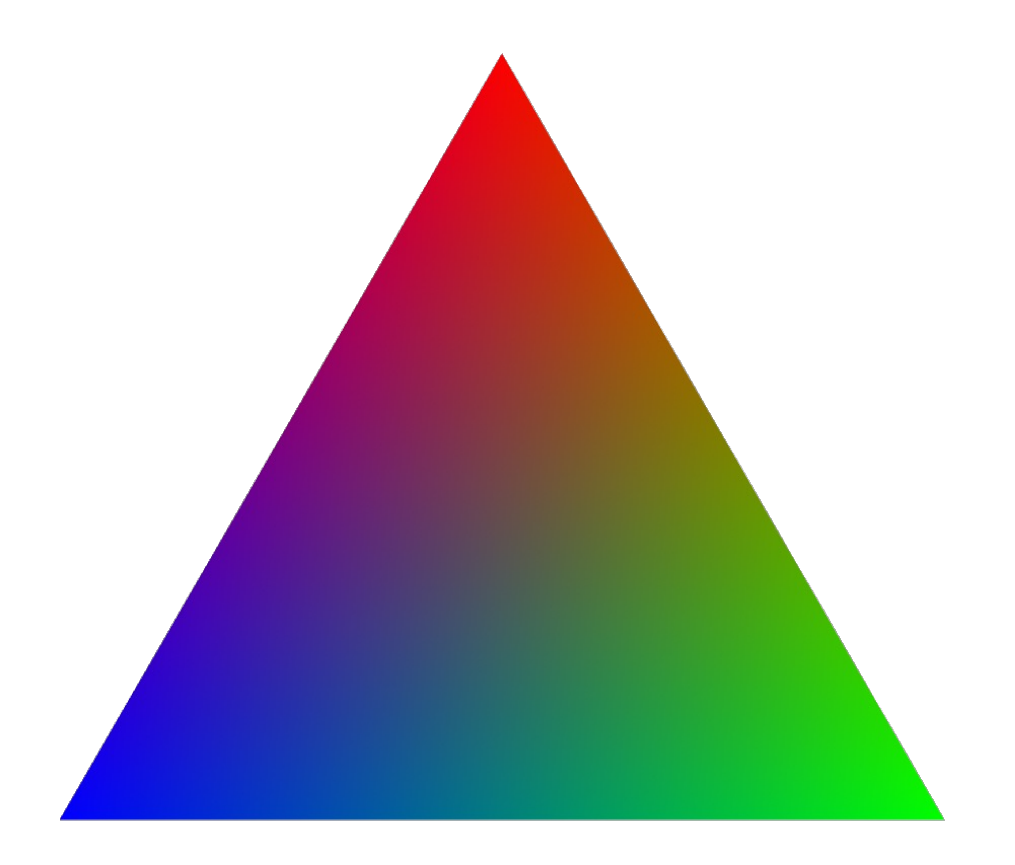

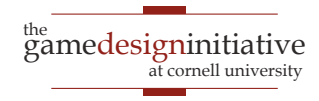

### **Triangles Can Be Textured**

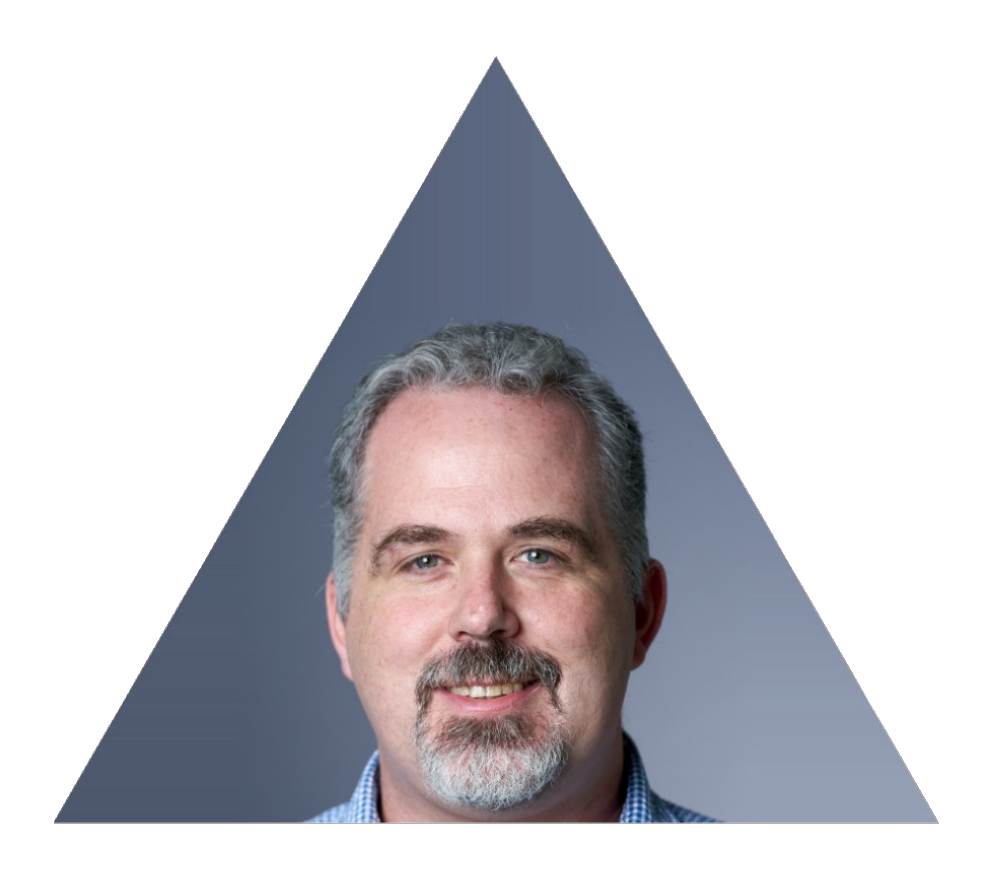

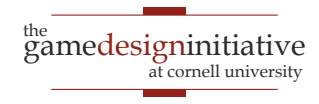

### **Triangles Can Be Both**

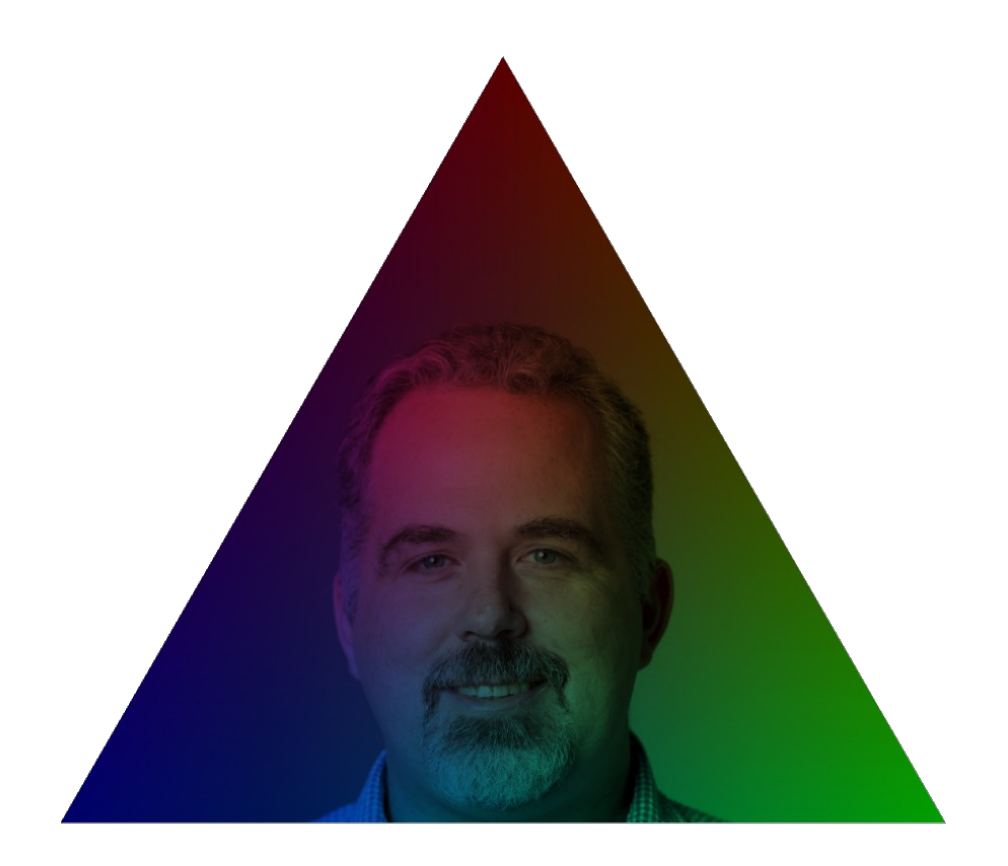

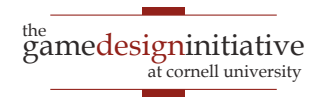

## A Sprite is (Often) Two Triangles

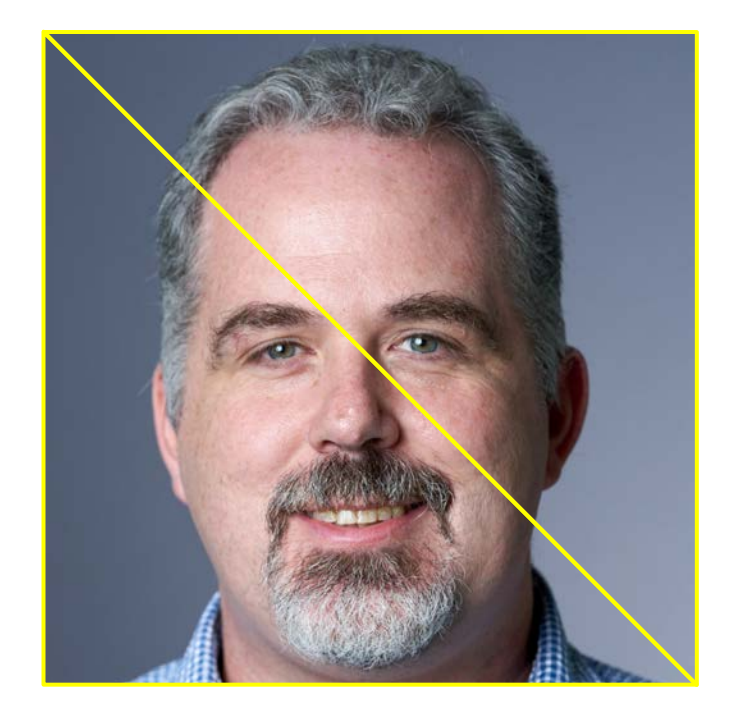

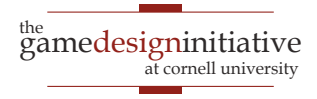

## Triangles are Drawn with Shaders

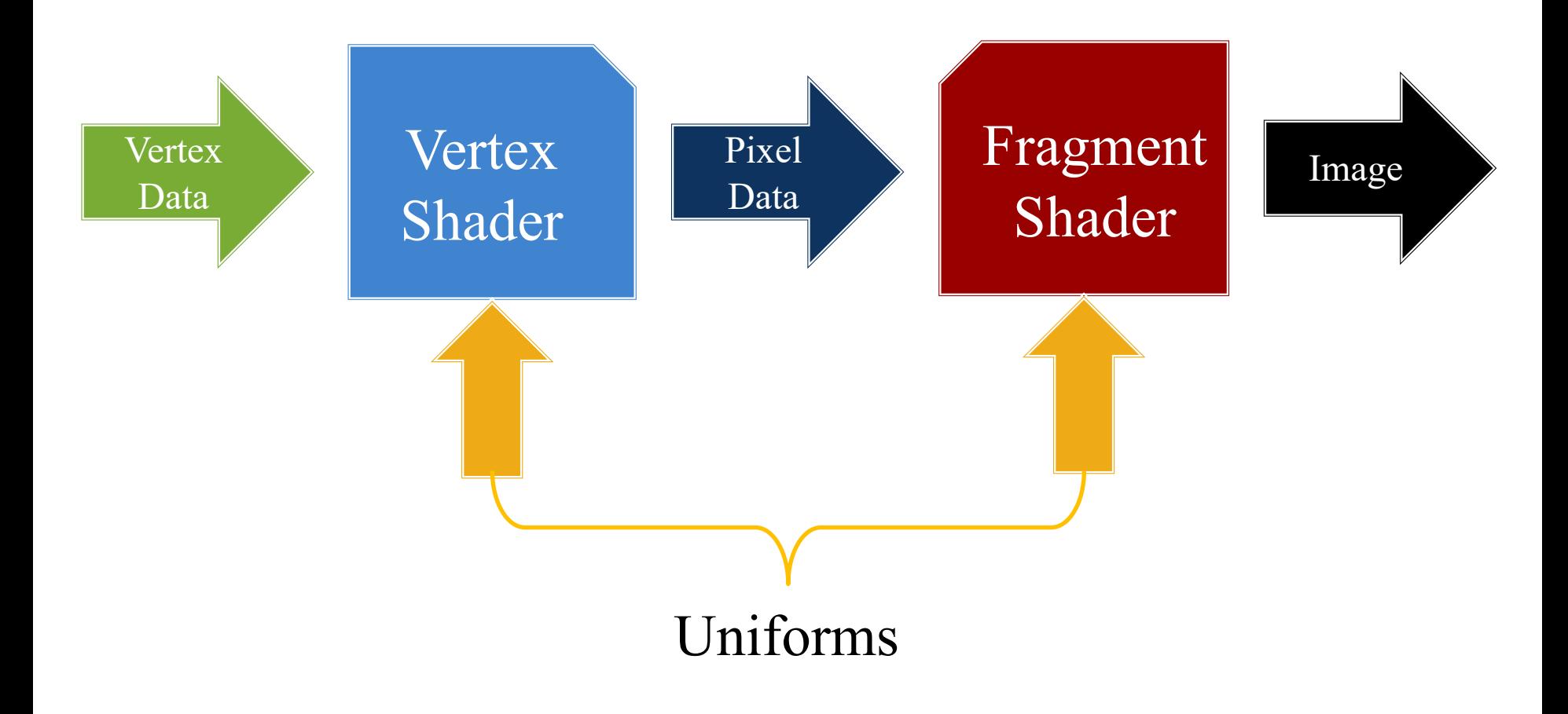

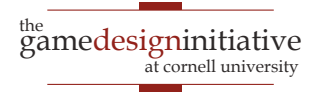

### **Vertex Data Defines the Triangle**

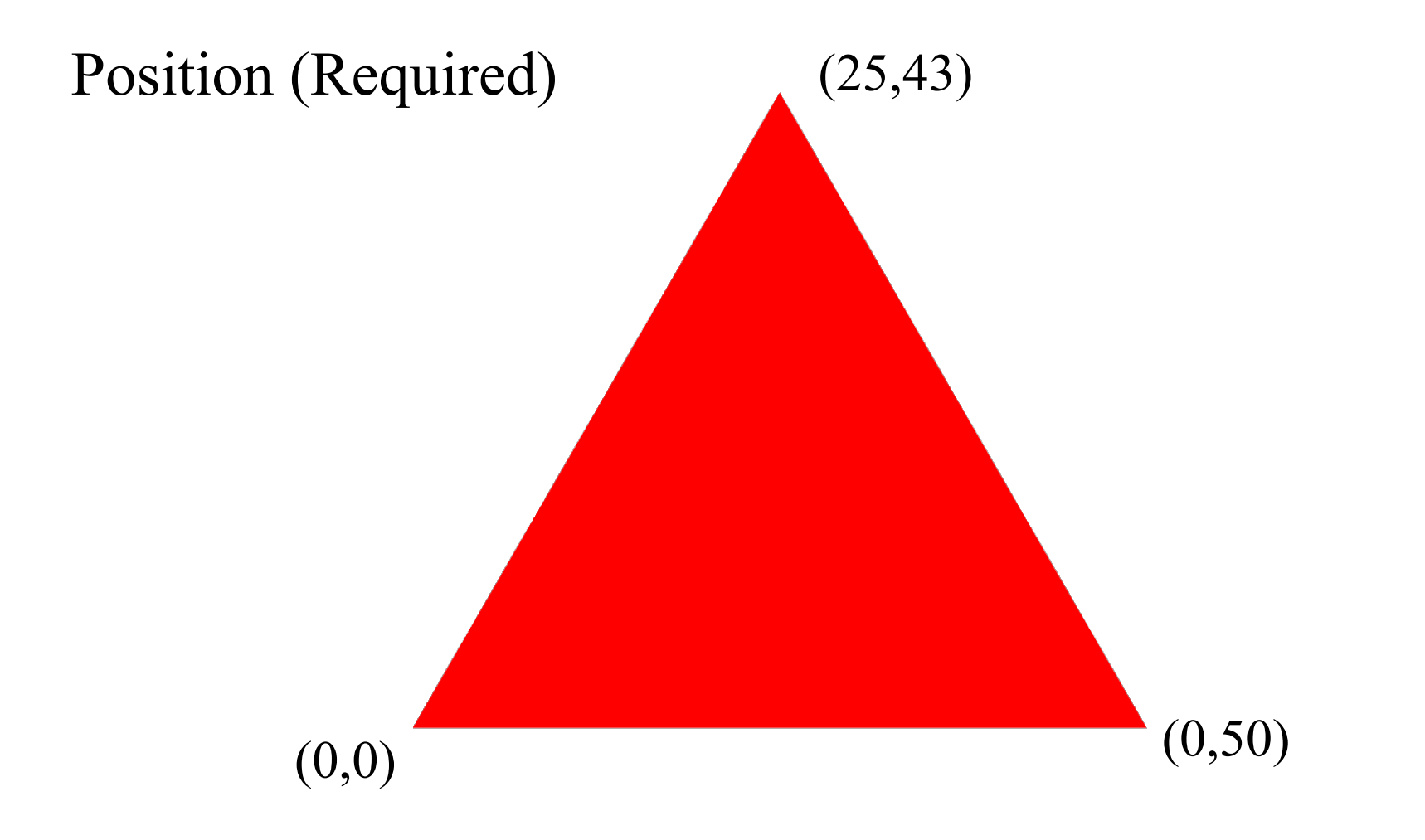

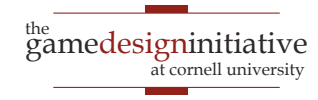

### Vertex Data Defines the Triangle

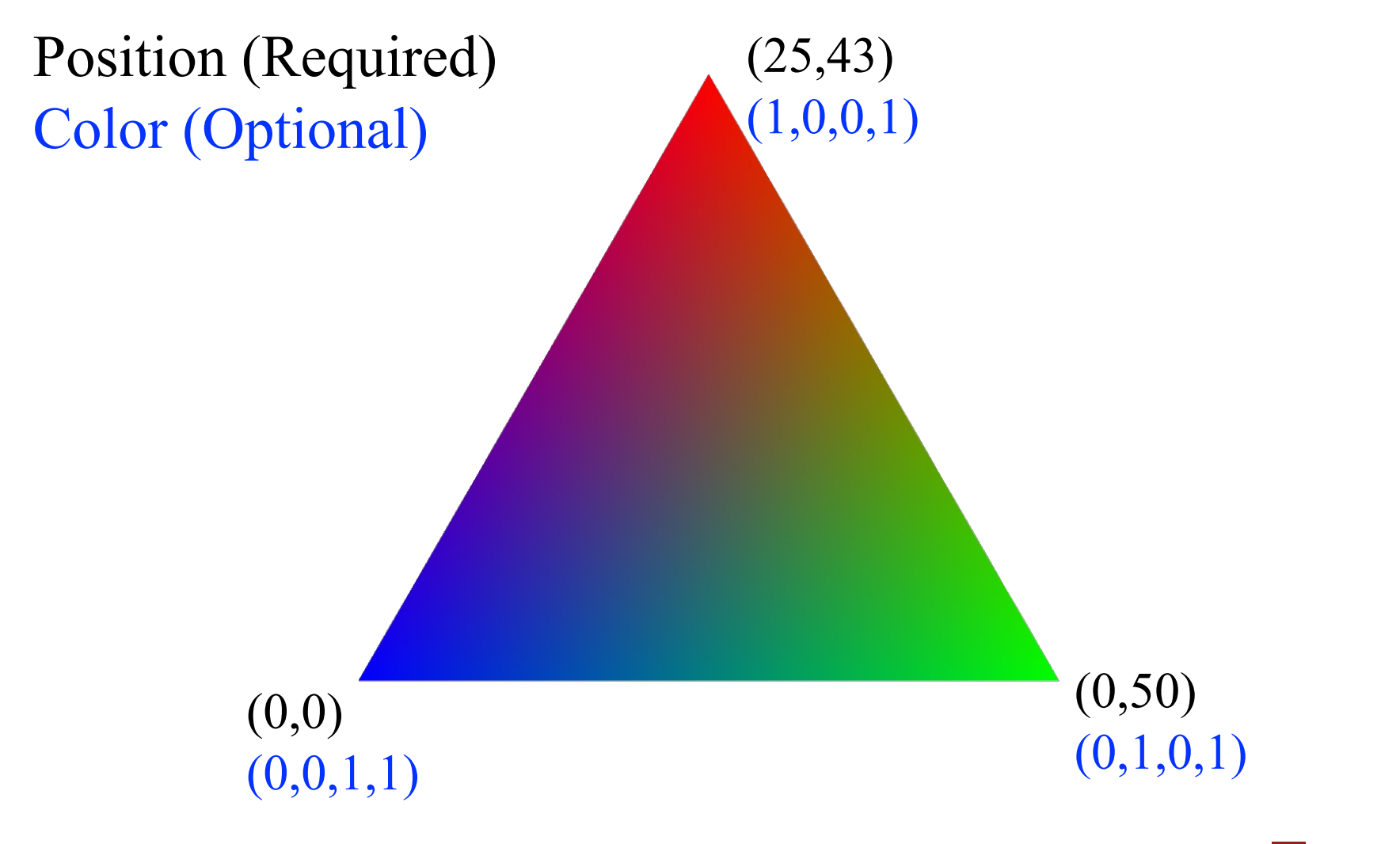

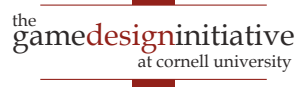

#### Vertex Shader **Interpolates** Pixels

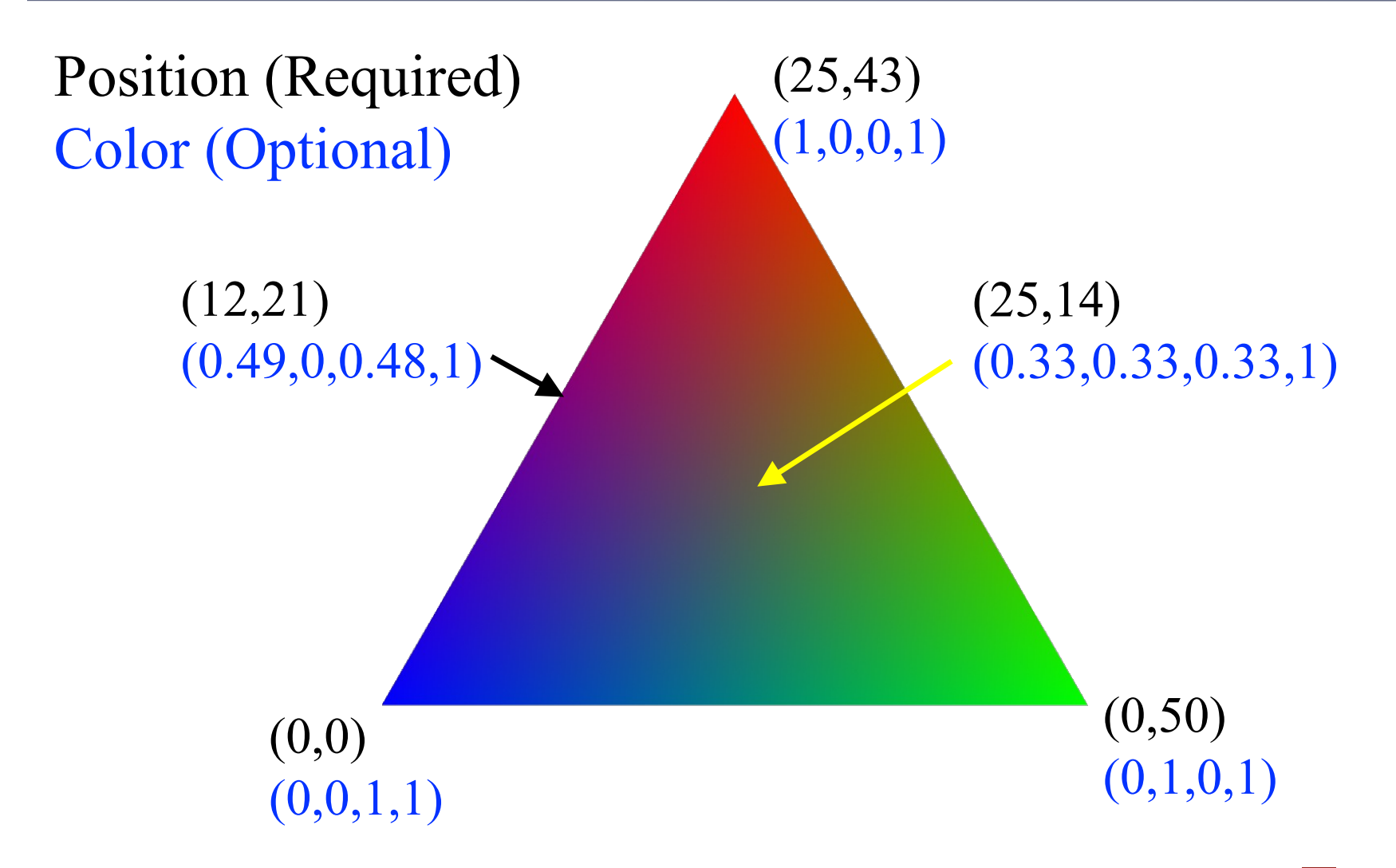

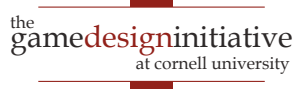

## A Very Simple Shader

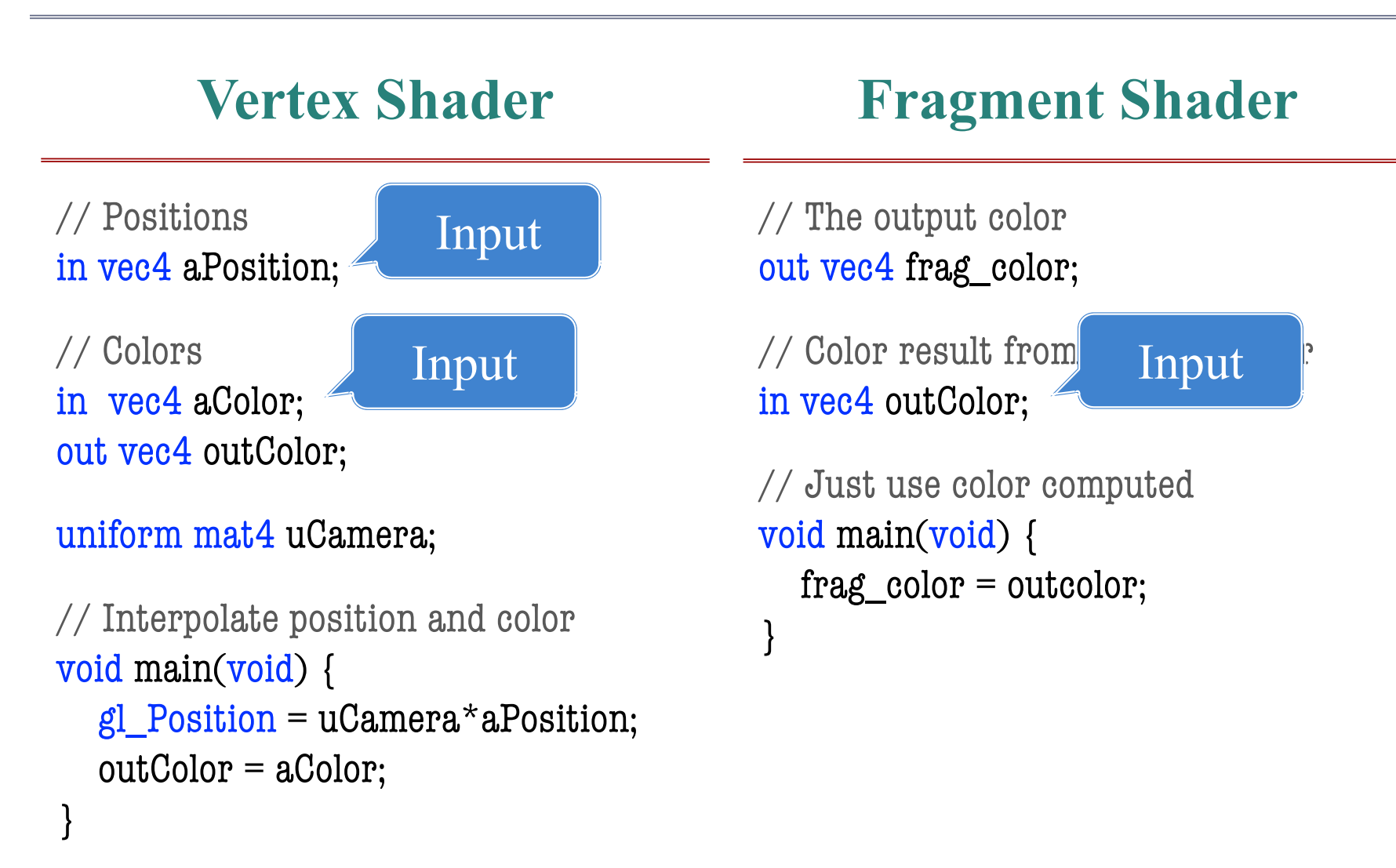

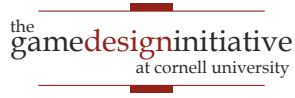

## A Very Simple Shader

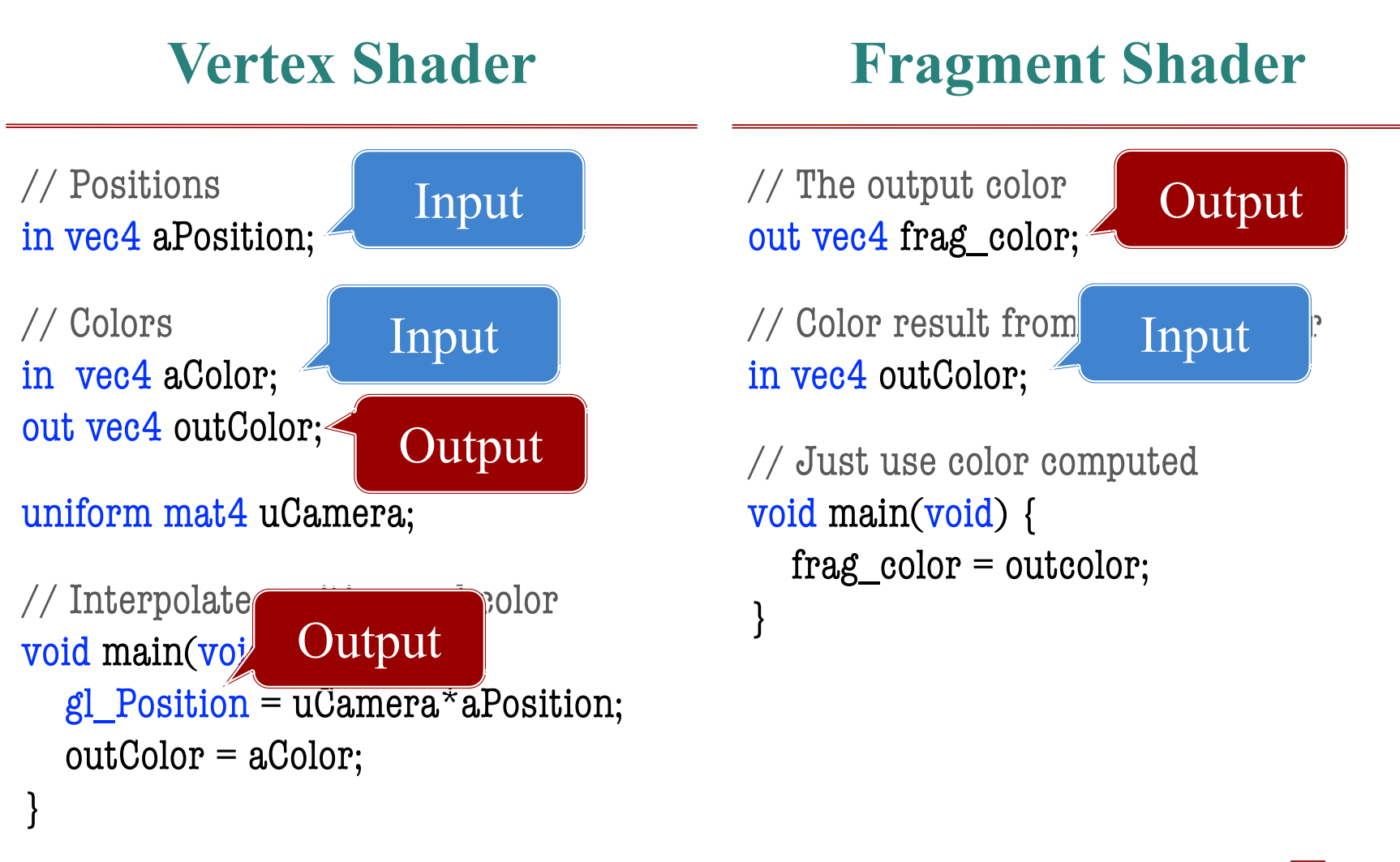

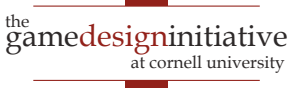

## A Very Simple Shader

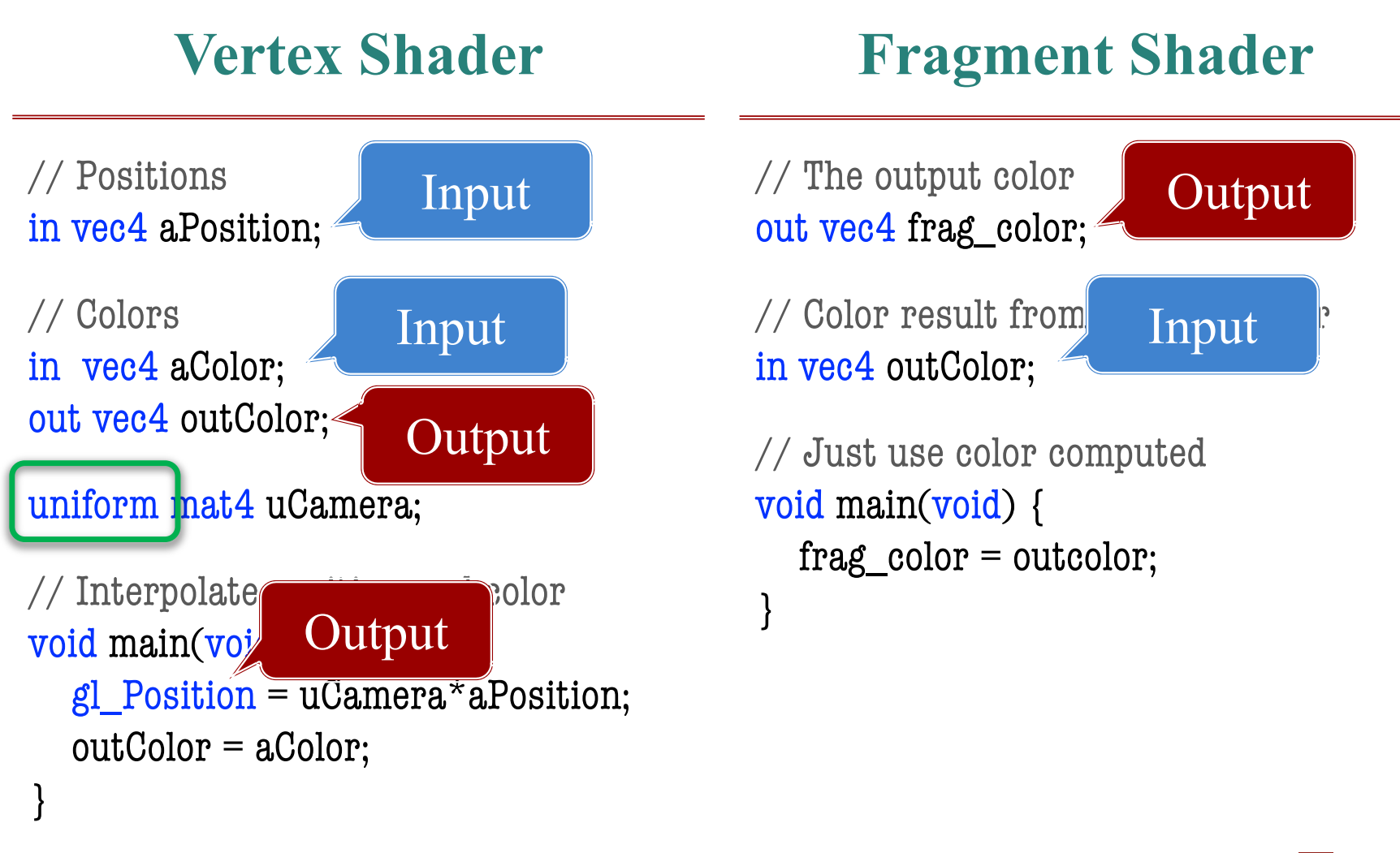

<sup>the</sup><br>gamedesigninitiative at cornell university

## Uniforms "Never" Change

- We *stream* vertex data to the shader
	- Put all vertex data into a giant array
	- Send it all to graphics card at once
- Changing a uniform **breaks the stream**
	- Have to break up the array into parts
	- Send one part with first value of uniform
	- Send next part with second value of the uniform
- This can **slow down the framerate**
	- Unlikely in this class unless lots of sprites
	- But should be aware of the cost

## Uniforms "Never" Change

- We *stream* vertex data to the shader
	- Put all vertex data into a giant array
	- Send it all to graphics card at once

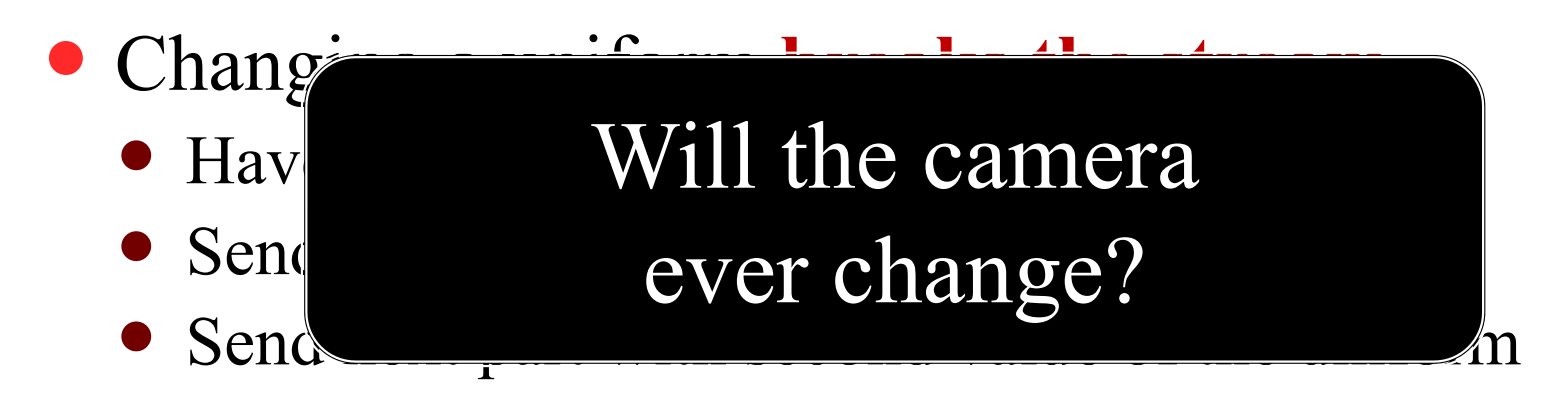

- This can **slow down the framerate**
	- Unlikely in this class unless lots of sprites
	- But should be aware of the cost

#### **Images Have Texture Coordinates**

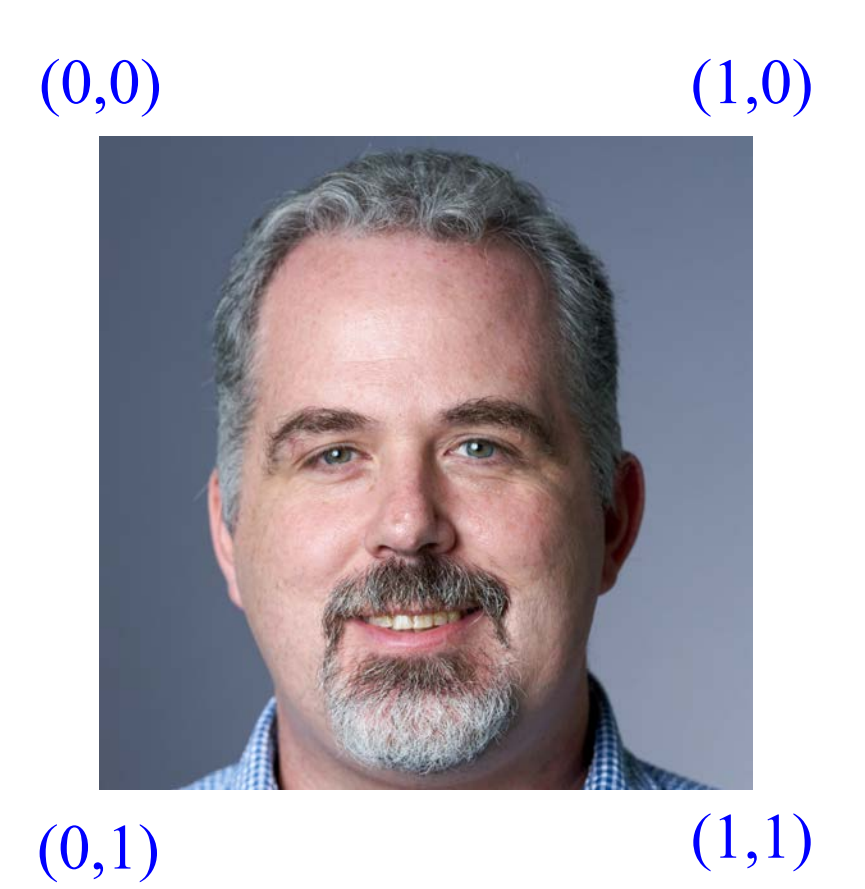

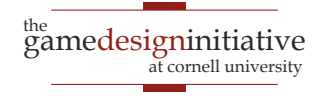

### Vertex Data Can Include Texture Data

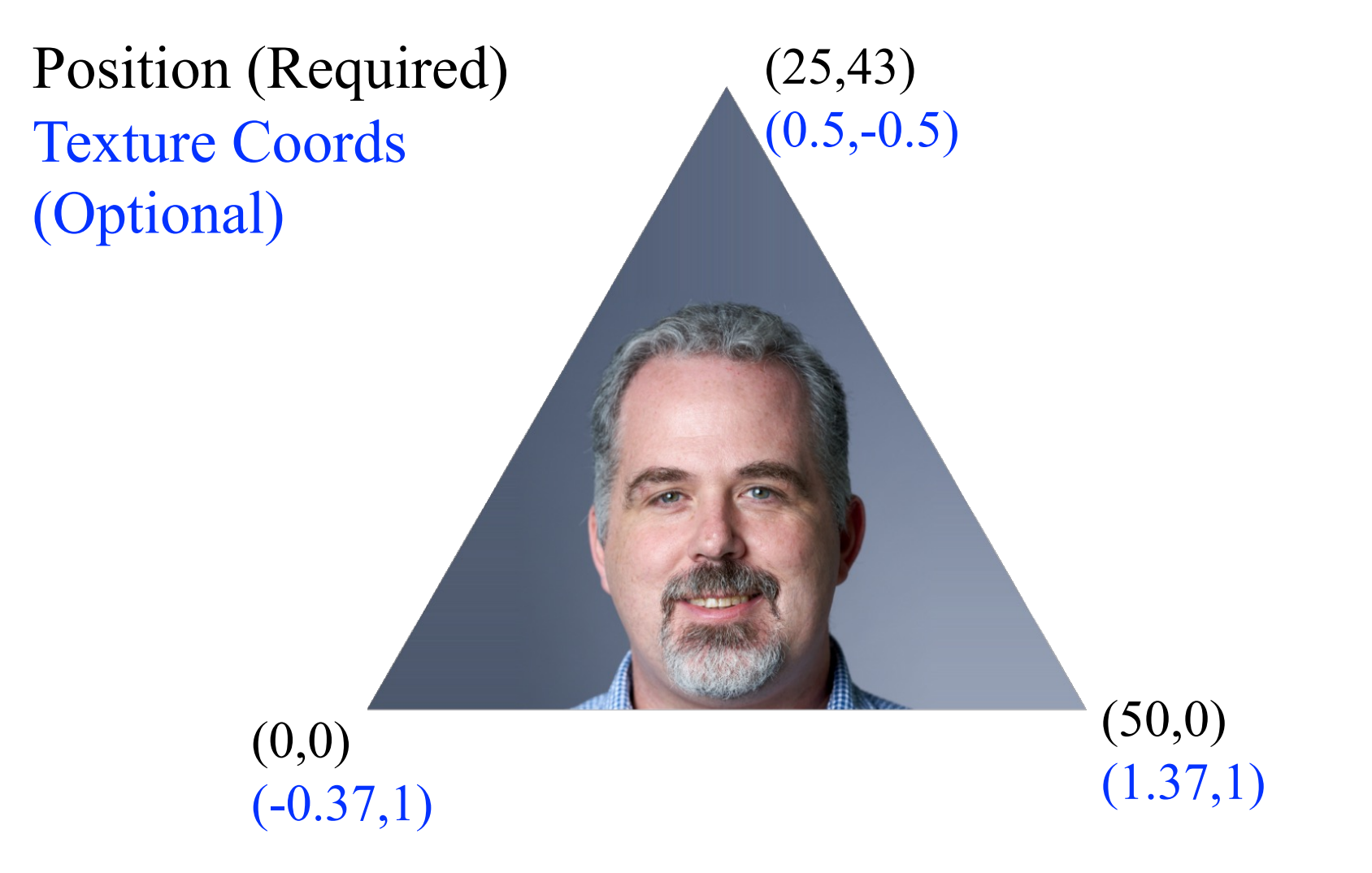

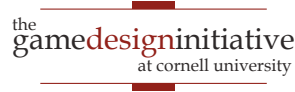

### Vertex Shader **Interpolates** Pixels

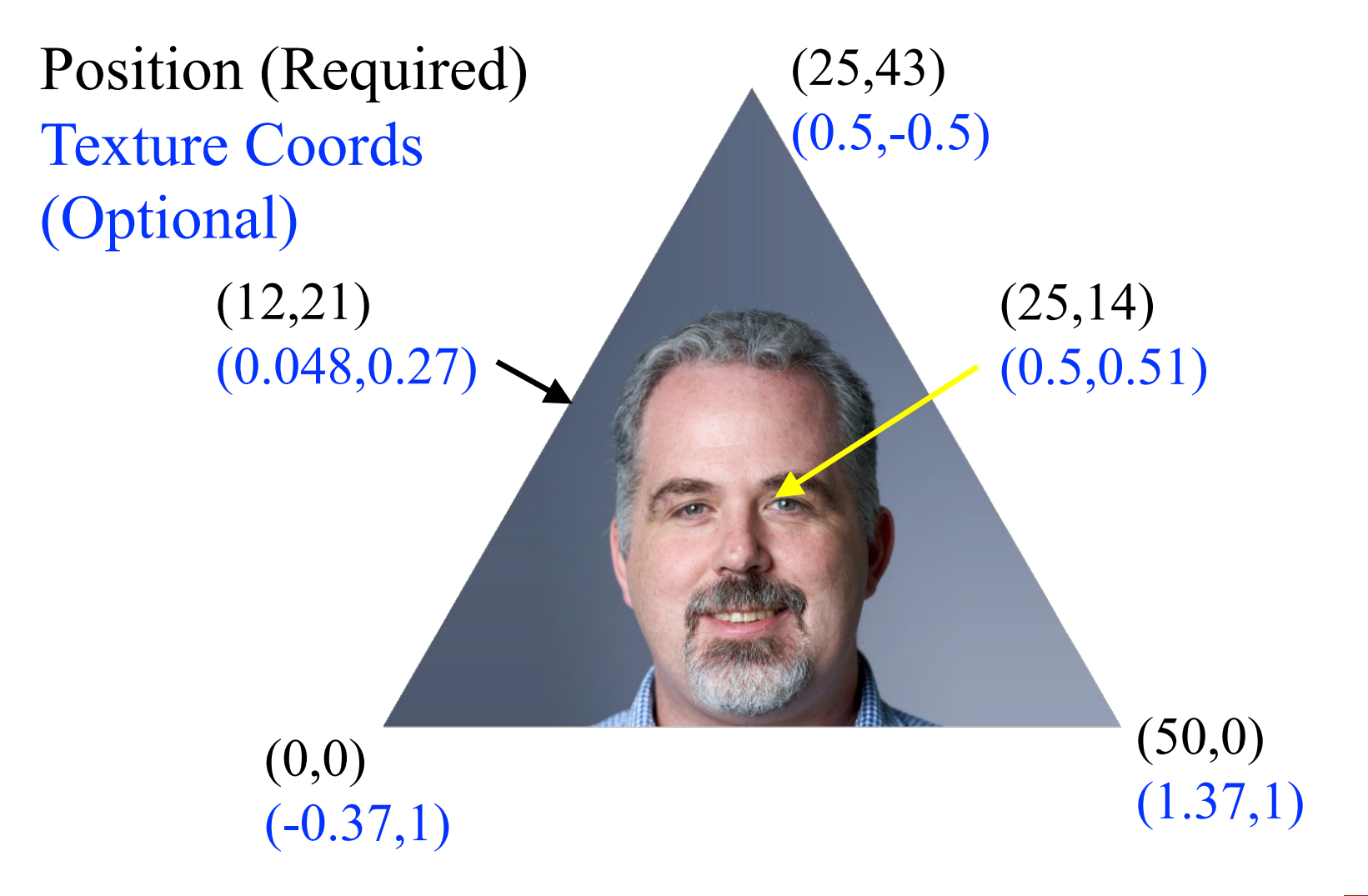

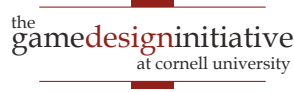

#### **Vertex Shader**

// Positions in vec4 aPosition;

// Texture Coords in vec4 aCoord; out vec4 outCoord;

uniform mat4 uCamera;

```
// Interpolate position and coords
void main(void) {
  gl\_Position = uCamera* aPosition; outCoord = aCoord;
}
```
#### **Fragment Shader**

// The output color out vec4 frag\_color;

// Texture coord from vertex shader in vec4 outCoord;

uniform sampler2D uTexture;

// Use texture to compute color void main(void) {  $frag\_color = texture(UTEx,$ outCoord);

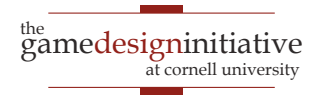

#### **Vertex Shader**

// Positions in vec4 aPosition;

// Texture Coords in vec4 aCoord; out vec4 outCoord;

uniform mat4 uCamera;

```
// Interpolate position and coords
void main(void) {
  gl\_Position = uCamera * aPosition; outCoord = aCoord;
}
```
#### **Fragment Shader**

// The output color out vec4 frag\_color;

 $\frac{1}{2}$  Texture coord from v in vec4 outCoord;

uniform sampler2D uTex

texture **+** coord **=** color

 $\sqrt{2}$  Use texture to compute void main(void) {  $frag\_color = texture(UTEx,$ outCoord);

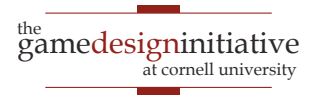

#### **Vertex Shader**

// Positions in vec4 aPosition;

// Texture Coords in vec4 aCoord; out vec4 outCoord;

uniform mat4 uCamera;

```
// Interpolate position and coords
void main(void) {
  gl\_Position = uCamera* aPosition; outCoord = aCoord;
}
```
#### **Fragment Shader**

// The output color out vec4 frag\_color;

// Texture coord from vertex shader in vec4 outCoord;

uniform sampler2D uTexture;

// Use texture to compute color void main(void) {  $frag\_color = texture(UTEx,$ outCoord);

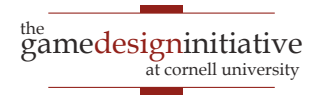

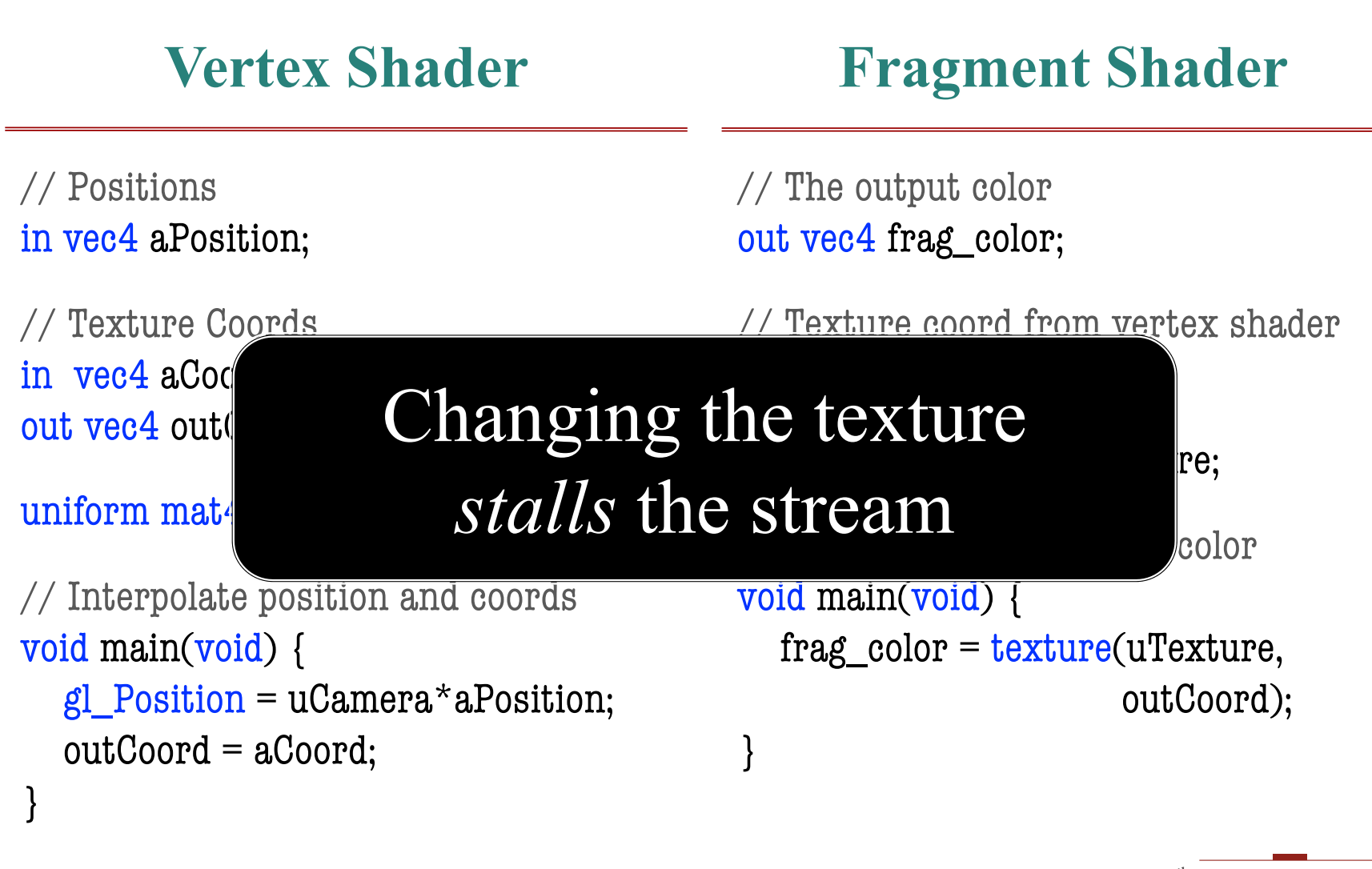

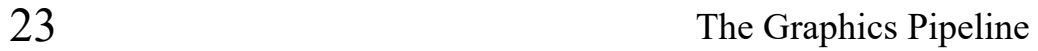

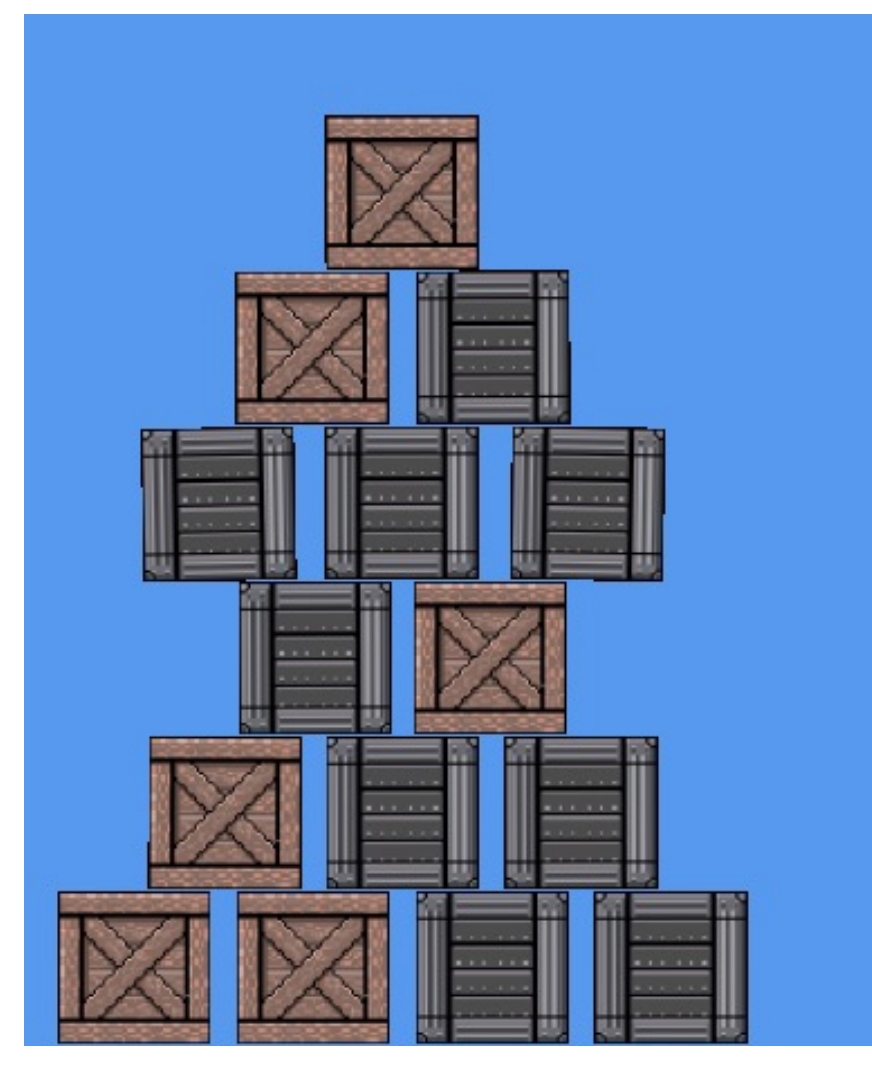

- SpriteBatch has a **shader**
	- Methods create vertices
	- Vertices have color, texture
	- Sends vertices to shader
- Groups data by **uniforms**
	- Adds all vertices to a set
	- Breaks set into *batches*
	- Uniforms fixed each batch
- Each texture is a **new batch**
	- How often do you switch?

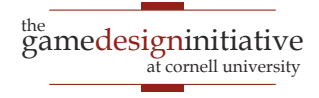

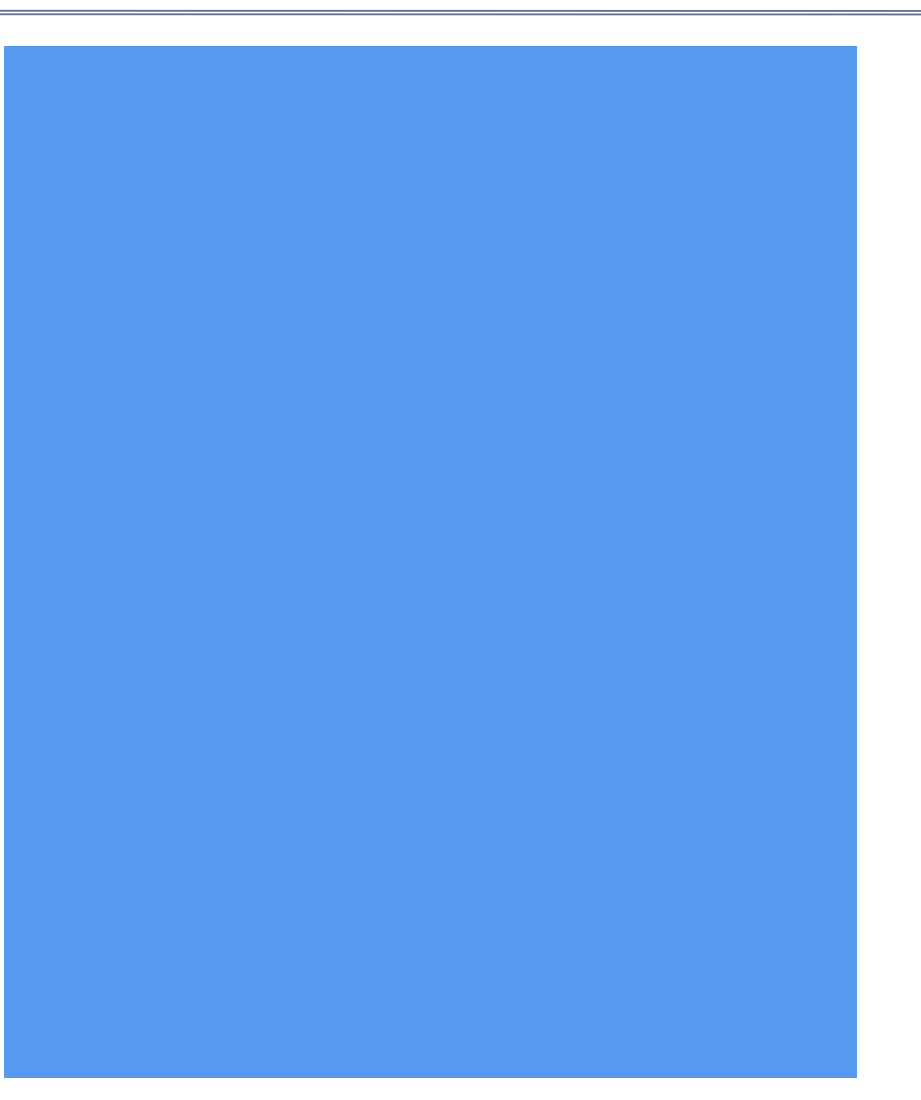

- SpriteBatch has a **shader**
	- Methods create vertices
	- Vertices have color, texture
	- Sends vertices to shader
- Groups data by **uniforms**
	- Adds all vertices to a set
	- Breaks set into *batches*
	- Uniforms fixed each batch
- Each texture is a **new batch**
	- How often do you switch?

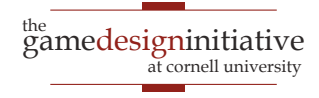

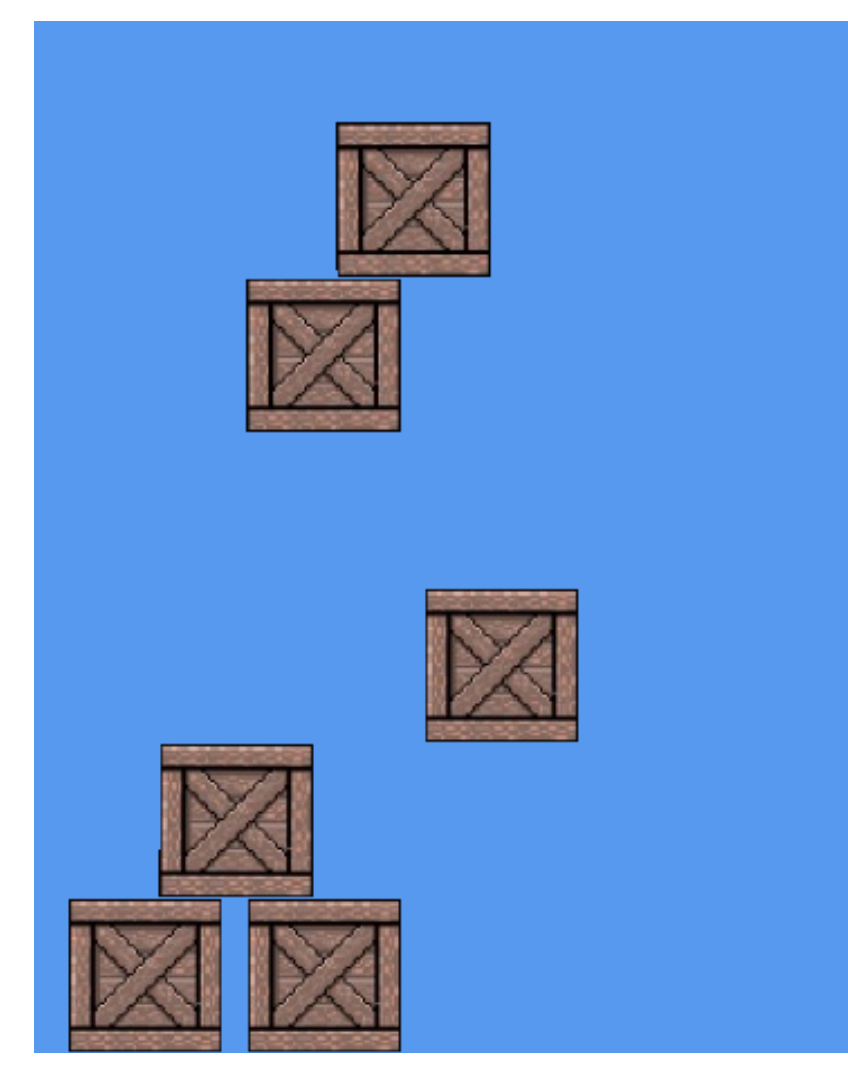

- SpriteBatch has a **shader**
	- Methods create vertices
	- Vertices have color, texture
	- Sends vertices to shader
- Groups data by **uniforms**
	- Adds all vertices to a set
	- Breaks set into *batches*
	- Uniforms fixed each batch
- Each texture is a **new batch**
	- How often do you switch?

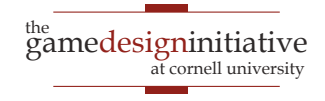

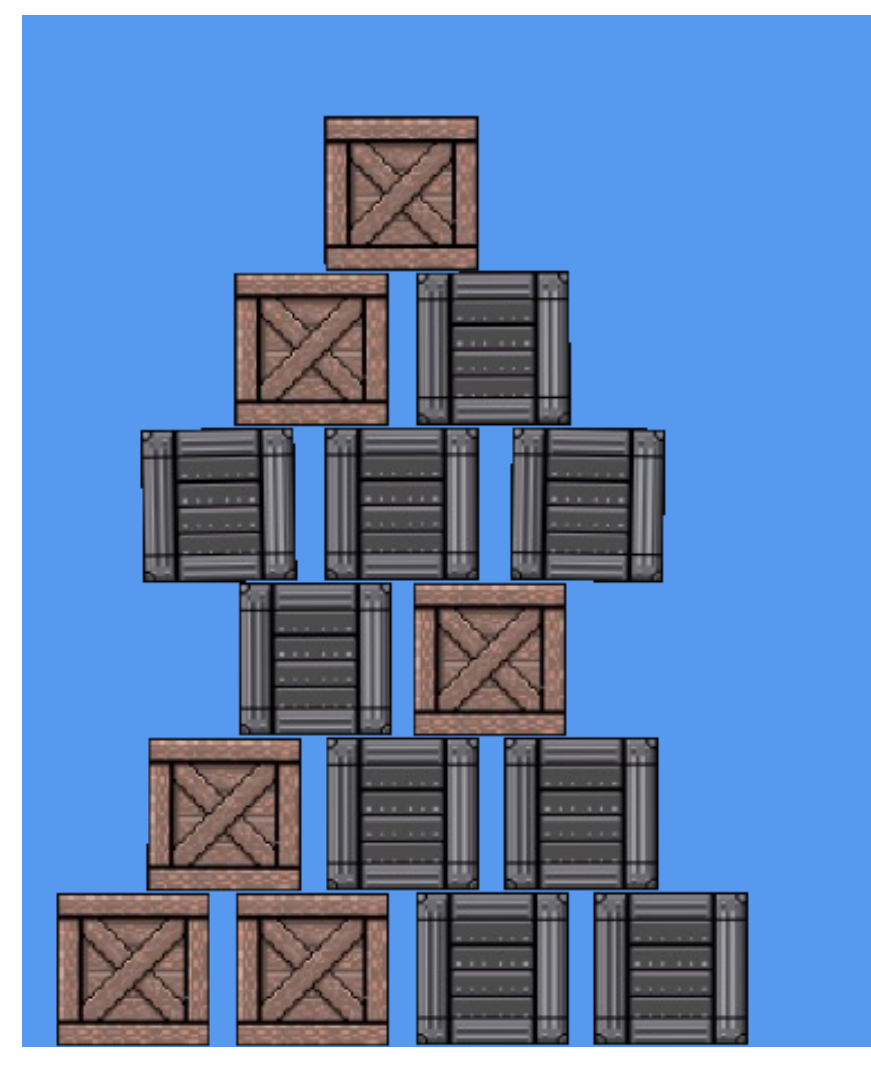

- SpriteBatch has a **shader**
	- Methods create vertices
	- Vertices have color, texture
	- Sends vertices to shader
- Groups data by **uniforms**
	- Adds all vertices to a set
	- Breaks set into *batches*
	- Uniforms fixed each batch
- Each texture is a **new batch**
	- How often do you switch?

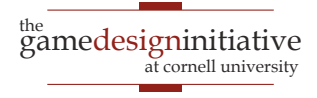

## Optimizing Performance: **Atlases**

- **Idea**: Never switch textures
	- Sprite sheet is many images
	- We can draw part of texture
	- One texture for everything?
- Called a **texture atlas**
	- Supported in CUGL
	- See file loading.json
	- Ideal for **interface design**
- Has some **disadvantages**
	- Textures cannot repeat
	- Recall texture size limits

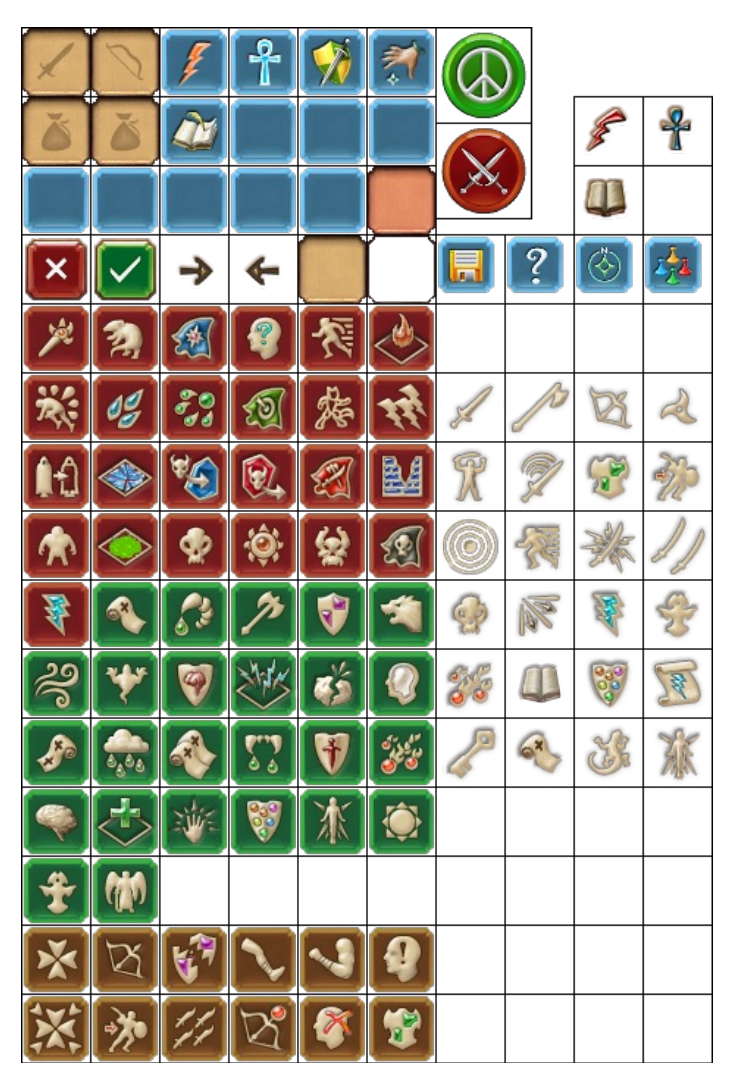

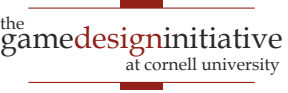

### **Aside**: This is How Fonts Work

- Each Font creates an **atlas**
	- Reason you must specify size
	- Atlas limited to 512x512
	- Multiple atlases if necessary
- TextLayout makes **vertices**
	- Quads made from font metrics
	- Includes *kerning*, *alignments*
	- Vertices include texture cords
- This makes text **very fast**
	- Generating vertices is quick
	- Actual font cached in atlas(es)

WwYXyPCO trq Mm RQapdbLJFEu %ZxA@U8+ogfe?= K¤4&V-sc\*?j1" <u>l: )(</u> zvnkTSHli:!.

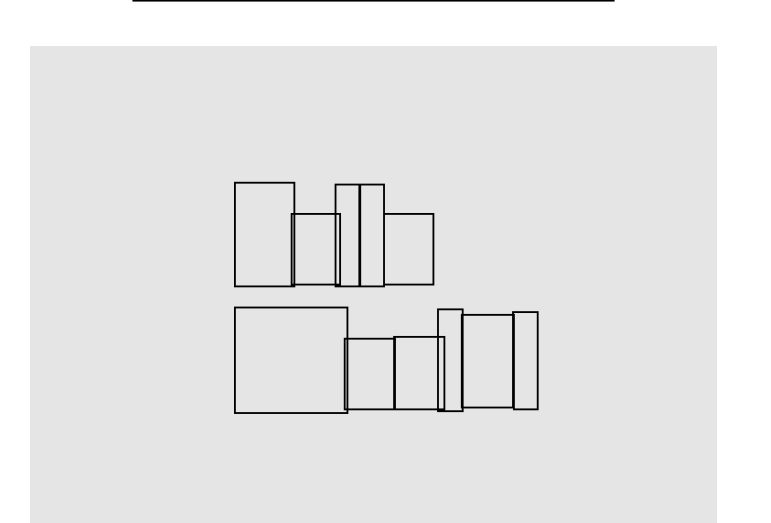

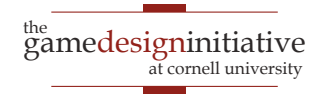

### The SpriteBatch Shader

```
out vec4 frag_color;
in vec2 outPosition;
in yer4 outColor:
in vec2 outTexCoord;
in vec2 outGradCoord;
uniform sampler2D uTexture;
uniform int uType;
uniform vec2 uBlur:
layout (std140) uniform uContext
    mat3 scMatrix;
                          11.48vec2 scExtent;
                          118ver2 scScale:
                         11Rmat3 gdMatrix;
                         11.48vec4 gdInner;
                         11.16vec4 edOuter:
                         11.16vec2 gdExtent;
                         118float gdRadius;
                         114114float edFeathr:
\mathbf{h}float boxgradient(vec2 pt, vec2 ext, float radius, float feather) {
    vec2 = ext2 = ext - vec2(radius, radius);<br>vec2 = abs(pt) - ext2;float m = min(max(dst.x,dst.y),0.0) + length(max(dst,0.0)) - radius;
    return clamp((m + feather*0.5) / feather, 0.0, 1.0);
float scissormask(vec2 ot) {
    vec2 sc = (abs((scMatrix * vec3(pt,1.0)).xy) - scExtent);
    sc = vec2(0.5, 0.5) - sc * scScale;
    return clamp(sc.x,0.0,1.0) * clamp(sc.y,0.0,1.0);
\overline{ }vec4 blursample(vec2 coord) {
    float factor[5] = float[](1.0, 4.0, 6.0, 4.0, 1.0);
    float steps[5] = float[](-1.0, -0.5, 0.0, 0.5, 1.0);
    vec4 result = vec4(8.8);for(int ii = 0; ii < 5; ii++) {<br>vec4 row = vec4(0.0);
         for(int jj = 0; jj < 5; jj ++) {
             vec2 offs = vec2(uBlur.x*steps[ii],uBlur.y*steps[jj]);
             row += texture(uTexture, coord + offs)*factor[jj];
         result += row*factor[11];
    return result/vec4(256);
٠,
void main(void) {
    vec4 result;
    float fType = float(uType);
    if (mod(fType, 4.0) >= 2.0) {
        // Apply a gradient color<br>mat3 cmatrix = gdMatrix;
         vec2 cextent = gdExtent;
        float cfeathr = gdFeathr;<br>vec2 pt = (cmatrix * vec3(outGradCoord,1.0)).xy;
         float d = boxgradient(pt, cextent, gdRadius, cfeathr);
         result = mix(gdInner,gdOuter,d)*outColor;
    \} else {
         // Use a solid color
         result = outColor;
    if (mod(fType, 2.0) \nrightarrow 1.0) (
         // Include texture (tinted by color and/or gradient)
         if (uType >= 8) {
            result *= blursample(outTexCoord);
        }else (result *= texture(uTexture, outTexCoord);
        \lambdaif (mod(fType, 8.0) > 4.0) {
         // Apply scissor mask
         result.w *= scissormask(outPosition);
    frag\_color = result;\rightarrow
```
- Provides support for
	- Solid/vertex colors
	- Color gradients (linear, radial)
	- Textures/texture coords
	- Gaussian blur
	- Scissoring/masking
- Not "**user-serviceable**"
	- Do not try to replace this
	- Will break all the UI code
- Want a **custom shader**?
	- Make a new **pipeline**

## The Shader Class

- Shader::alloc(const string vsrc, const string fsrc)
	- Returns nullptr if shader compilation fails
	- Also gives helpful error message in output
- The shaders are **strings**, not **files**
	- You could load files and read into strings
	- But this means pipeline *waits* on asset loading
	- Better to put directly in your source code
- CUGL approach: **raw strings**
	- Write shader code into a header file
	- Special include assigns contents to a variable

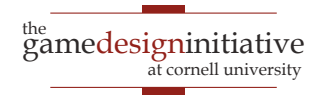

## Using a Shader Object

- Activate it with bind() command
	- Can only have one shader at a time
	- This method makes it the active shader
	- Call unbind() to release it.
	- Like begin/end with SpriteBatch
- Assign **uniforms** to shader with **setters**
	- s->setUniformMat4("uCamera",cam->getCombined());
	- Support for primitives and all CUGL math objects
	- Applies to both vertex and fragment uniforms
	- But not texture; that is special

## Make a Vertex Type

- Can be **any class** of your making
	- Should have **position** (Vec2, Vec3, or Vec4)
	- Can have anything else that you want
	- There are (almost) no restrictions
- **Example**: SpriteVertex2
	- Position (Vec2)
	- Color (unsigned int)
	- Texture coords (Vec2)
	- Gradient coords (Vec2)

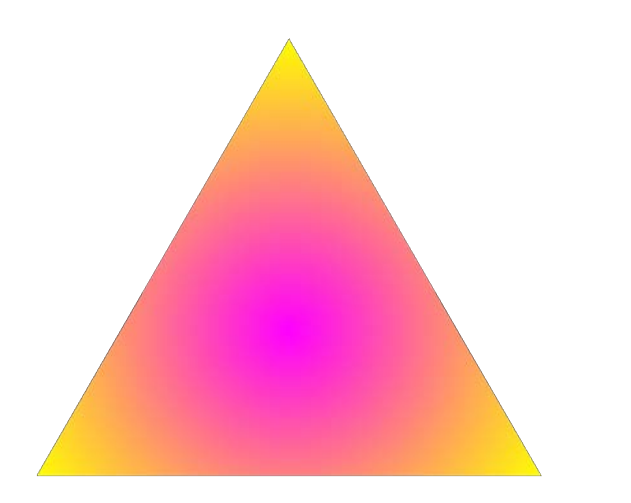

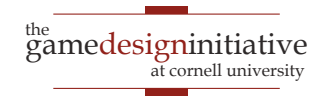

### Create a Geometry

- Need two things to **define shape**
	- An array of vertices
	- An array of indices
- Indices refer to **array positions**
	- Used to create triangles
	- Meaning depends on command
- Poly2 does all of this for you!
	- But it only has position data
	- Only supports triangle **lists**
- For more, see class Mesh<T>

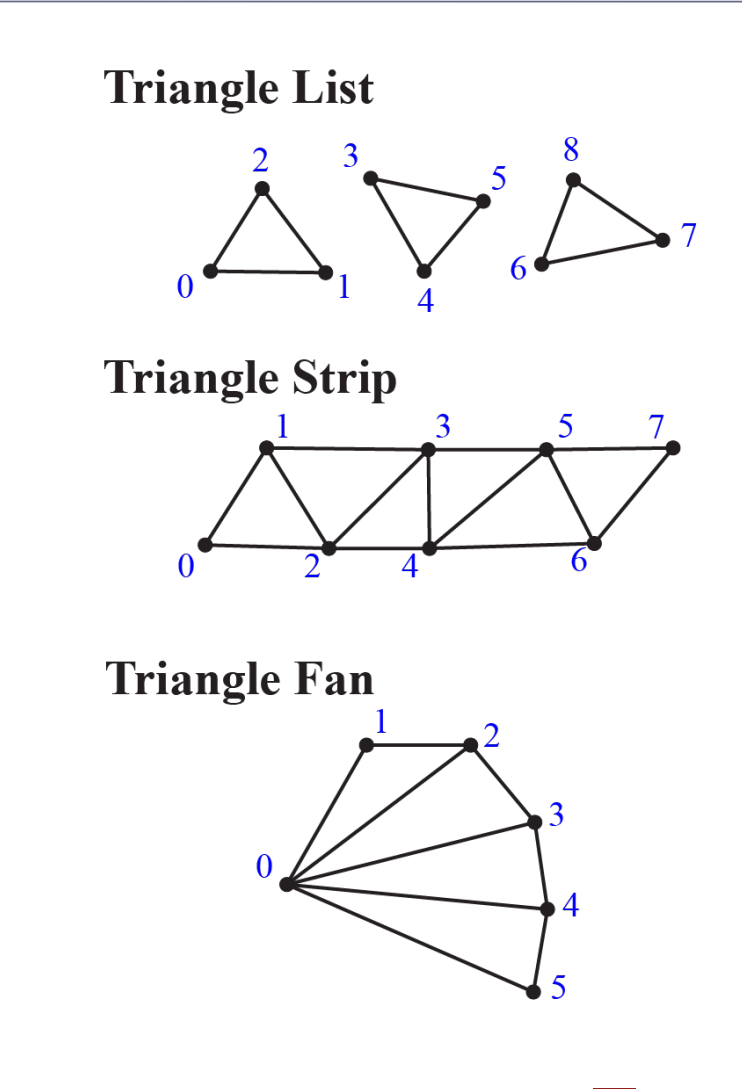

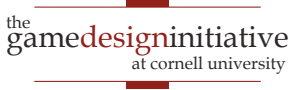

#### Create a VertexBuffer Object

- VertexBuffer::alloc(sizeof(VertexClass))
	- size of tells it number of bytes per vertex
	- Stream size is determined when you **load** vertices
- v->setupAttribute("var",bytes,type1,type2,loc)
	- Maps shader variable to slot in vertex class
	- See documentation/example for how to do this
- v->attach(shader)
	- Tell vertex buffer to send data to the shader
	- This is how the shader gets the vertex data!

#### VertexBuffer vs Shader

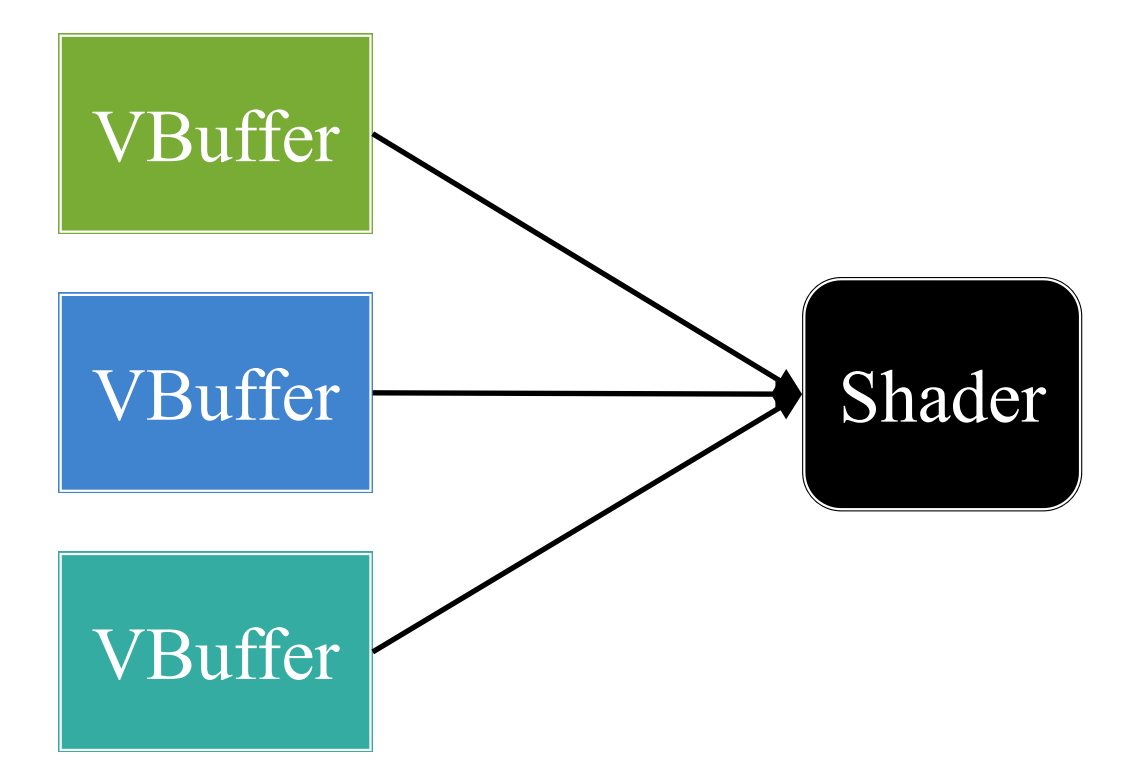

#### Have a **many-one** relationship

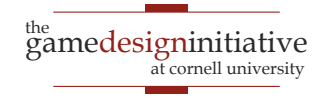

#### VertexBuffer vs Shader

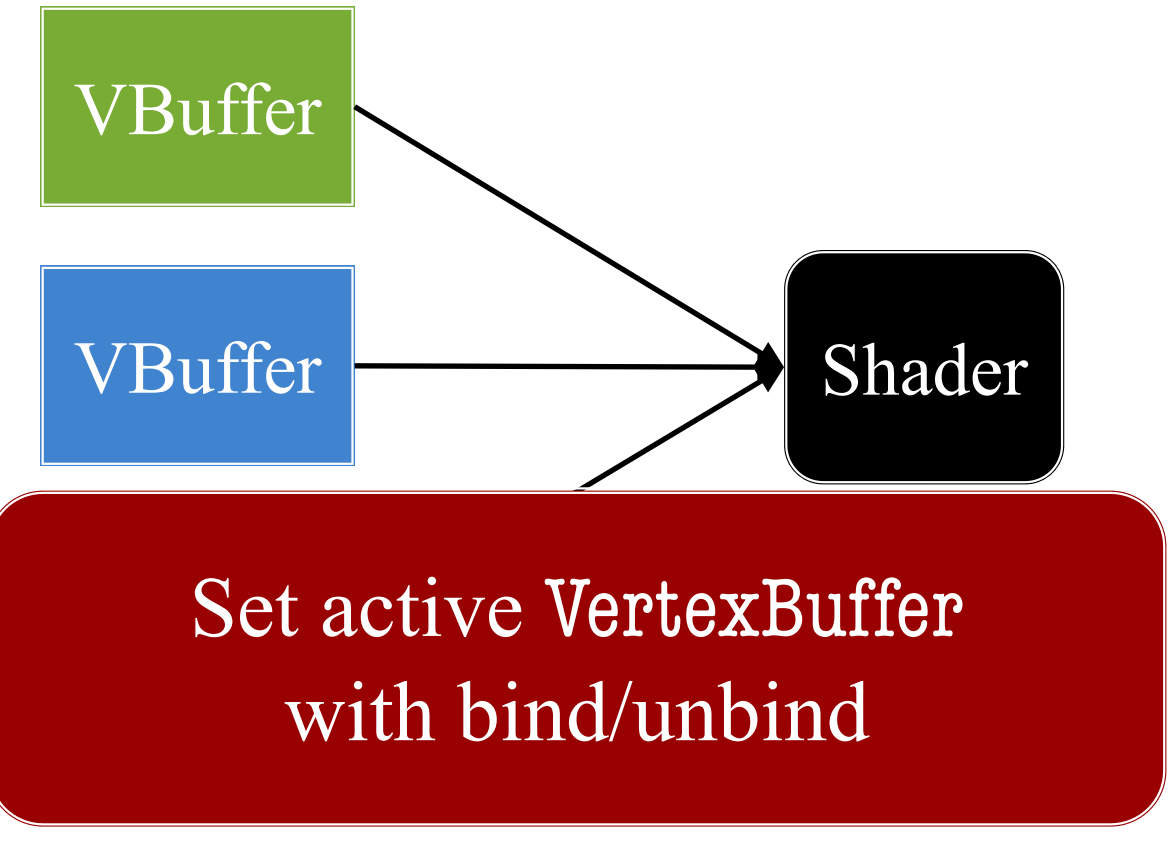

Have a **many-one** relationship

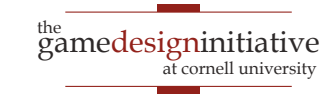

## Loading Data Into Vertex Buffer

- v->loadVertexData(array,size)
	- Loads the array of vertices
	- Remembers until you load new data
- v->loadIndexData(array,size)
	- Loads the array of indices
	- Should be updated when the vertices are
- v->draw(command,index\_count,index\_start)
	- Tells how to interpret the indices (list, strip, fan)
	- Does the actual drawing at this time (not delayed)

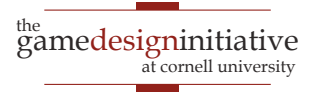

## **Aside**: Static Draw vs Stream Draw

#### **Static Draw**

- Vertex buffer is **fixed**
	- Object altered via *uniforms*
	- **Example**: Transform matrix
- Used if **lots of vertices**
	- Uniform changes stall drawing
	- But reloading vertices is worse
- Common in **3d rendering**
	- Models are **large meshes**
	- Each model its own buffer

#### **Stream Draw**

- Vertex buffer **changes often**
	- Always updating position
	- Always updating geometry
- Used if **low complexity**
	- Few vertices per object (quads)
	- Can't give each sprite a buffer
- Common in **2d rendering**
	- Data is very **heterogeneous**
	- How SpriteBatch works

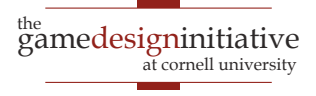

## Last Step: Textures

- Textures are **not** set by a shader method
	- Data is way too big for normal uniforms
	- All data is stored in a **Texture** object
- This object has its own bind/unbind
	- Call bind to make it the **active texture**
	- Call unbind to remove it/have no texture
- Possible to have **more than one texture**
	- Each shader texture variable has a slot  $(0-10)$
	- Can call bind(slot) to put it in a slot

## Putting It All Together

- shader->bind();
- vbuffer->bind(); // Binds shader if necessary
- texture- $\phi$ bind(); // Make active texture in slot 0
- vbuffer->draw(mesh.command,mesh.indices.size(),0);
- … // More drawing commands
- texture->unbind(); // If need to change texture
- … // More drawing commands
- $vbuffer\rightarrow unbind$ ; // If need to change buffer shader->unbind(); // If need to change shader

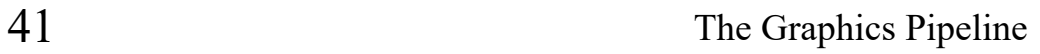

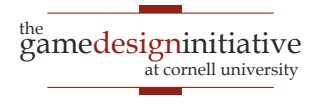

## Putting It All Together

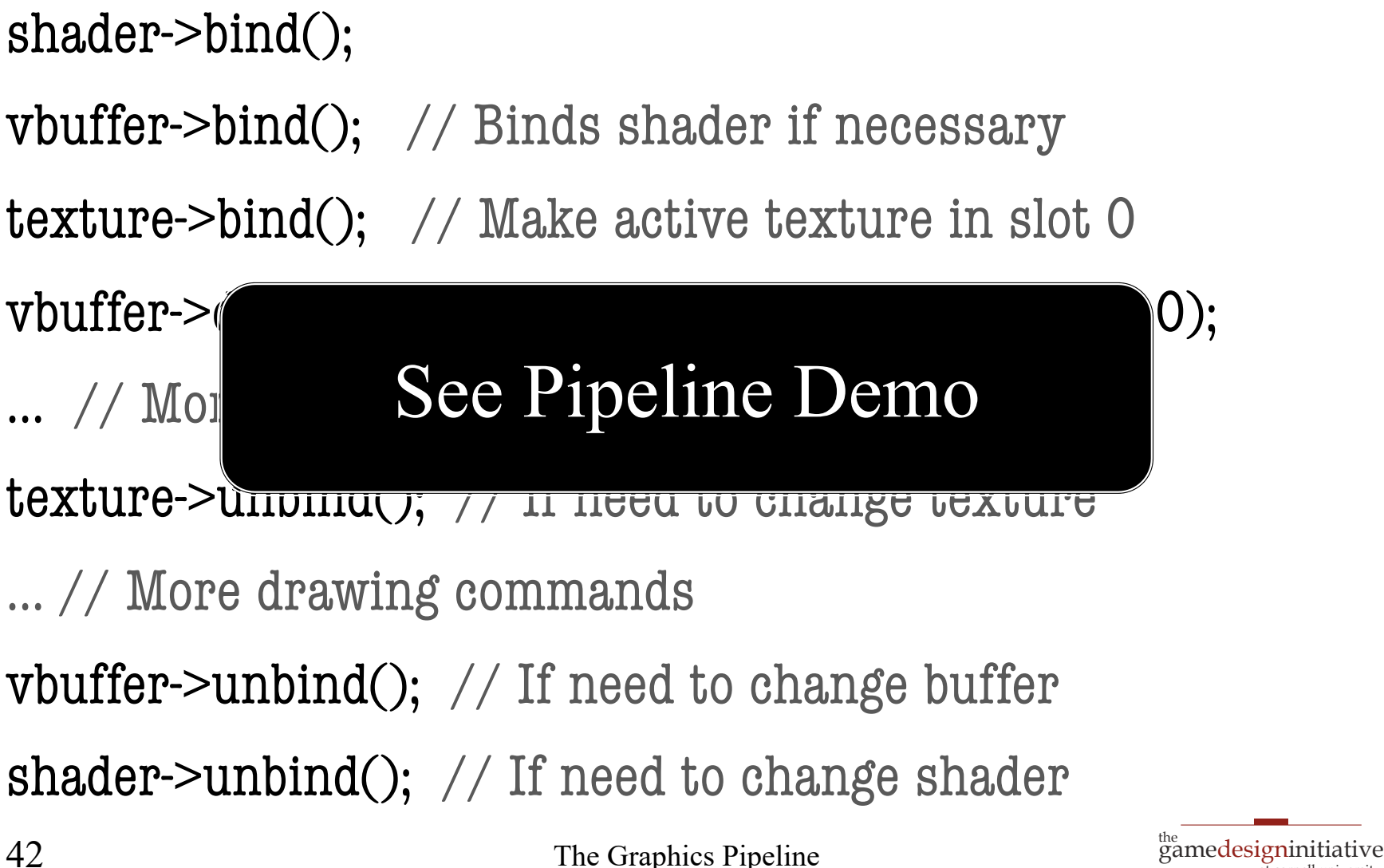

at cornell university

## Combining With Scene Graphs

void CustomNode::draw(const std::shared\_ptr<SpriteBatch>& batch, const Affine2& transform, Color4 tint) {

```
 // Stop the previous graphics pipeline batch->end();
```
 // Adjust pipeline camera by the node transform Mat4 camera = \_scene->getCombined $()$ \*transform;

```
 // Custom drawing code
 …
 …
   // Restart the sprite batch<br>batch->begin(_scene->getCombined());
```
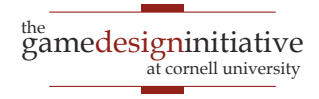

## Two Final Classes

#### **UniformBuffer**

- Used if **many** uniforms
	- Setting each uniform slow
	- Put uniforms in byte array
	- Set pointer to byte array
- **Permits uniform streaming** 
	- Dual of VertexBuffer
- Used by SpriteBatch
	- Holds gradients, scissors
	- See code for usage

#### **RenderTarget**

- Used to **render offscreen**
	- Draw to a special buffer
	- Turn buffer into a texture
	- Apply texture to shapes
- Great for **special effects**
	- Render screen to texture
	- Apply  $2^{nd}$  shader to texture
- Used in Scene2Texture
	- See documentation

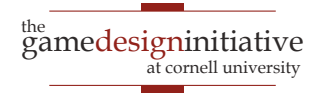

## **Summary**

- CUGL uses **OpenGLES 3** for rendering
	- Uses shaders to produces triangles on screen
	- SpriteBatch makes all of this very easy
- Custom shaders require a **separate pipeline** 
	- Need a **Shader** to output to screen
	- Need a Mesh to define the geometry
	- Need a VertexBuffer to pass Mesh to Shader
	- (Optional) Need a Texture to fill in triangles
- Want more? Take **CS 5625**

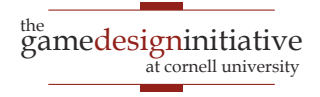

### **Advanced Technique**

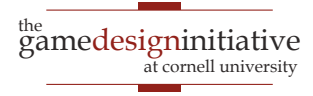

#### **Triangles Have Hard Edges**

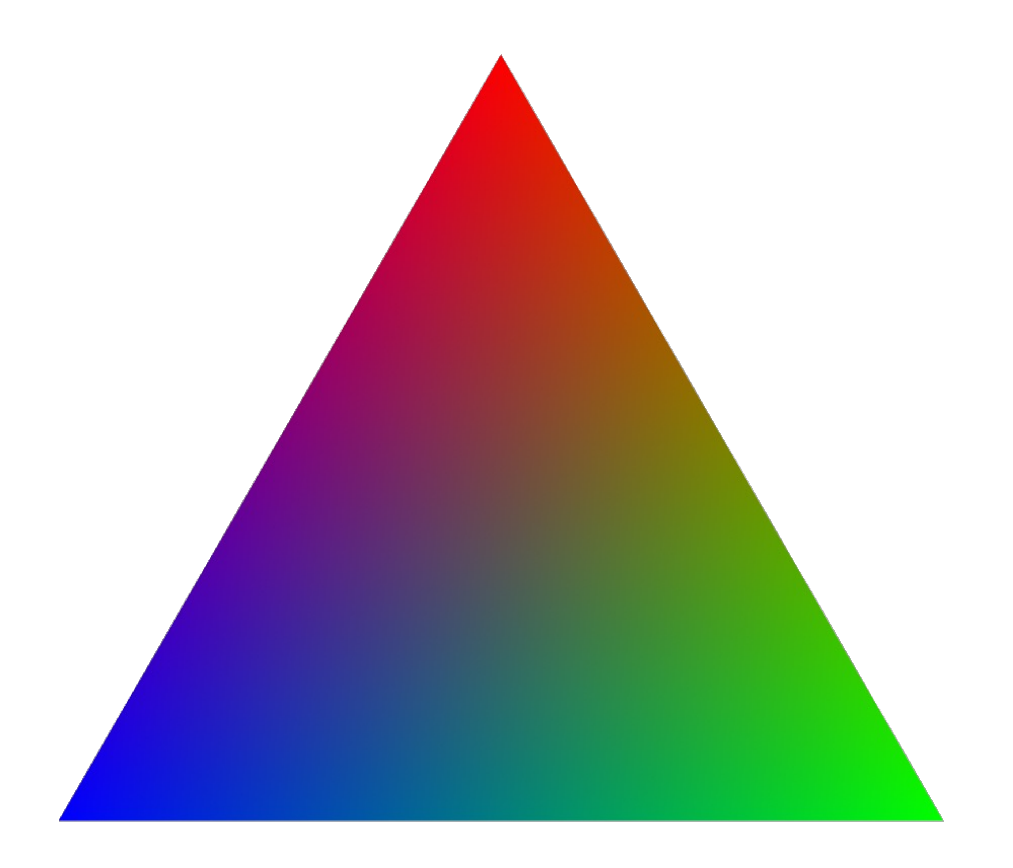

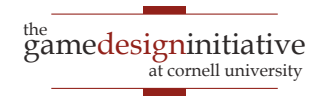

#### **Sometimes Want Softer Edges**

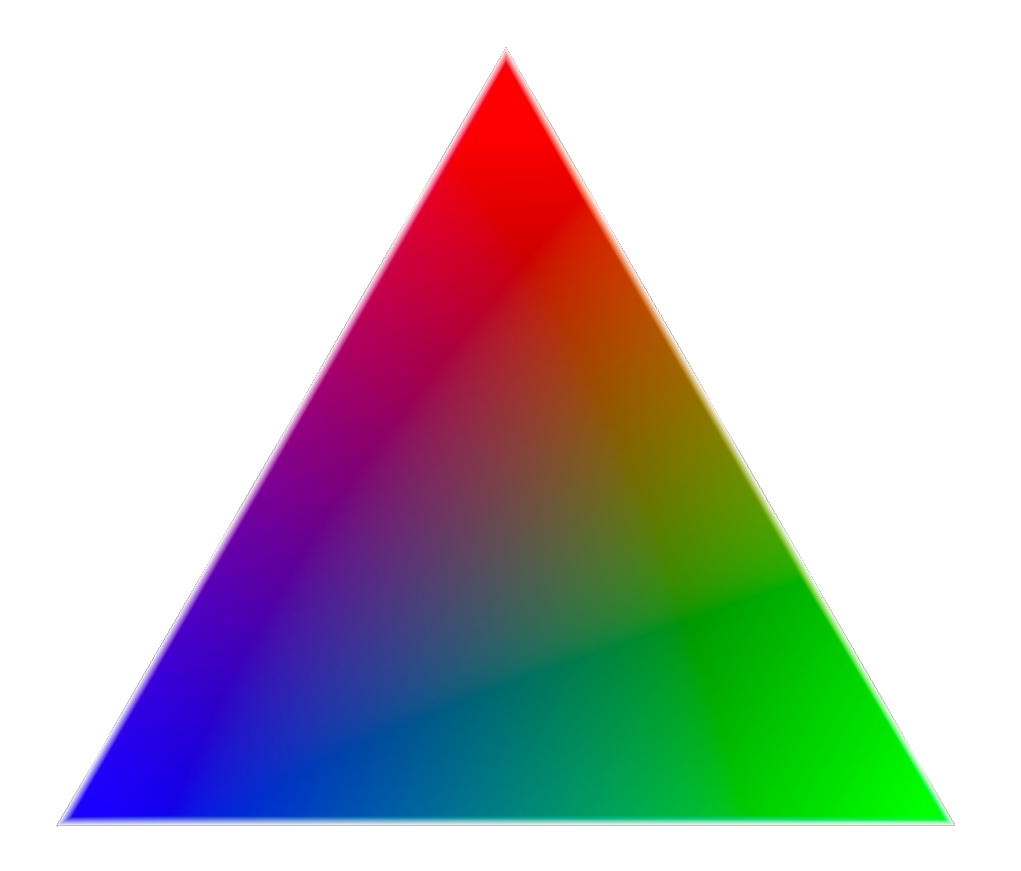

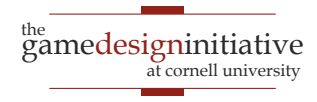

#### **Sometimes Want Softer Edges**

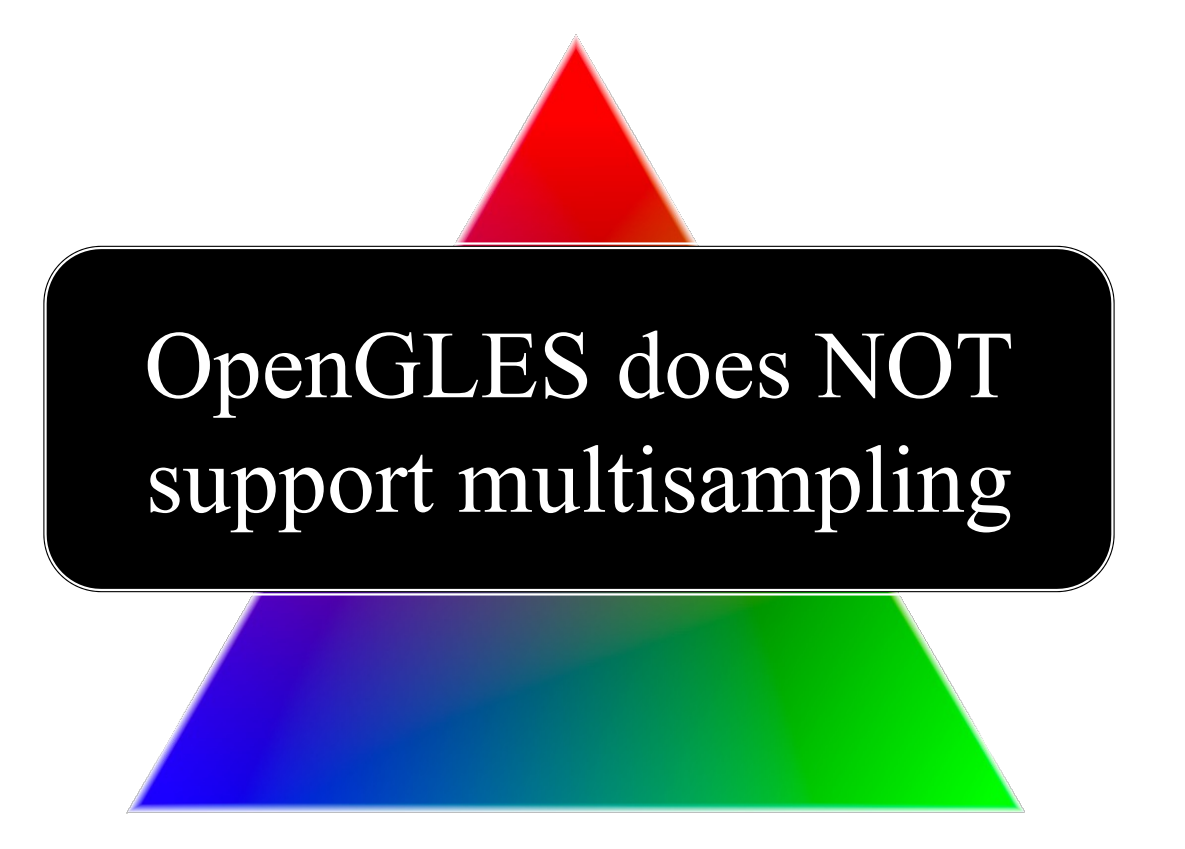

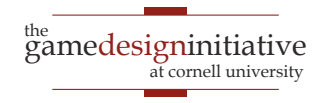

### **Extrude The Triangle Boundary**

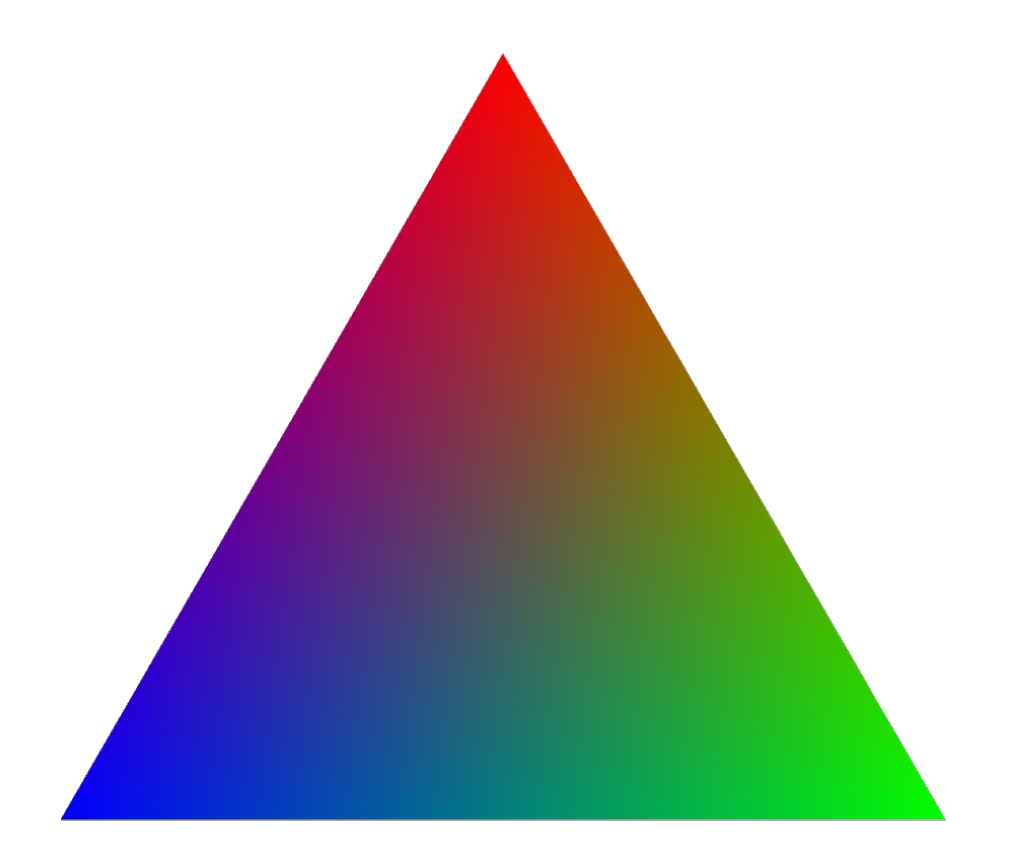

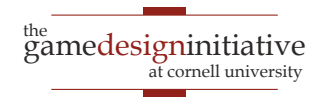

### **Extrude The Triangle Boundary**

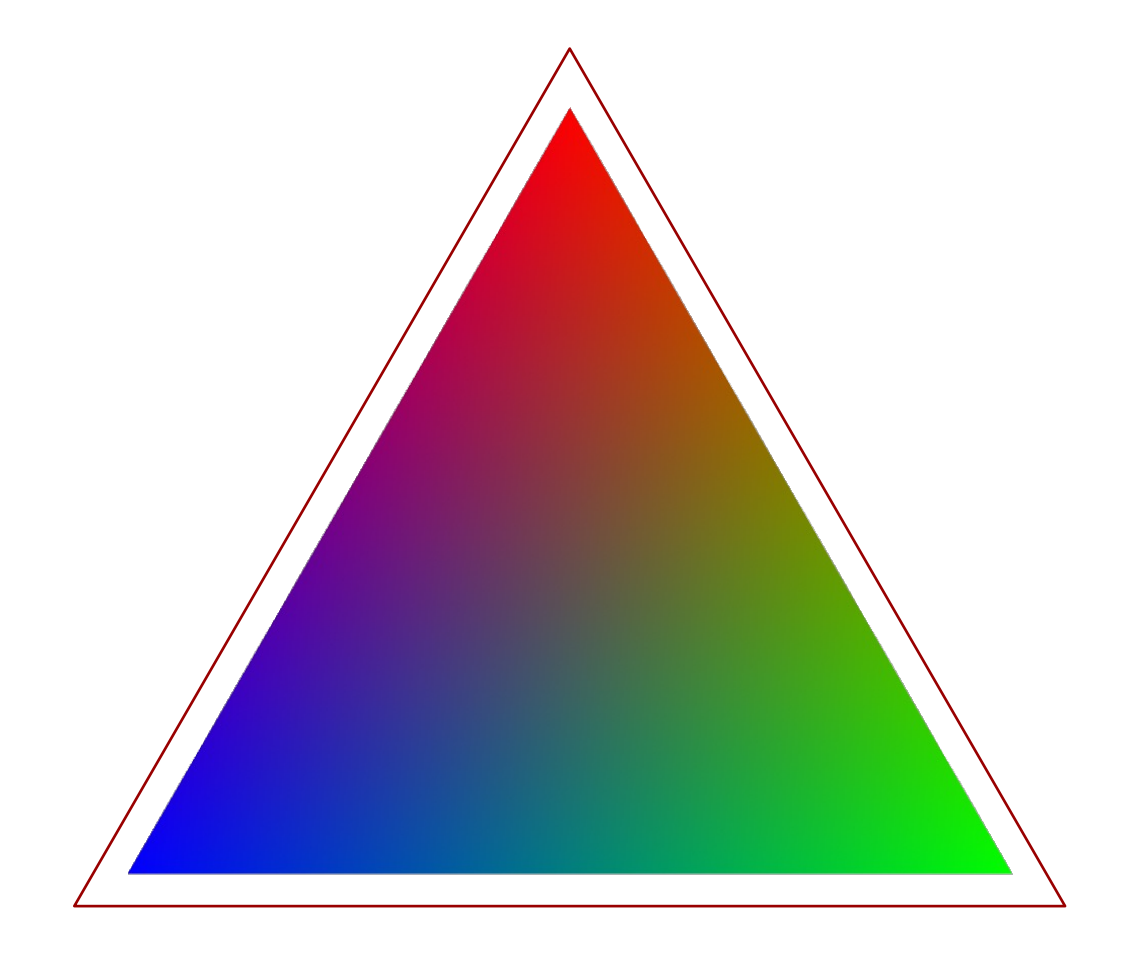

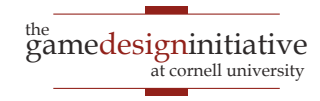

#### **Use Alpha to Fade Out Extrusion**

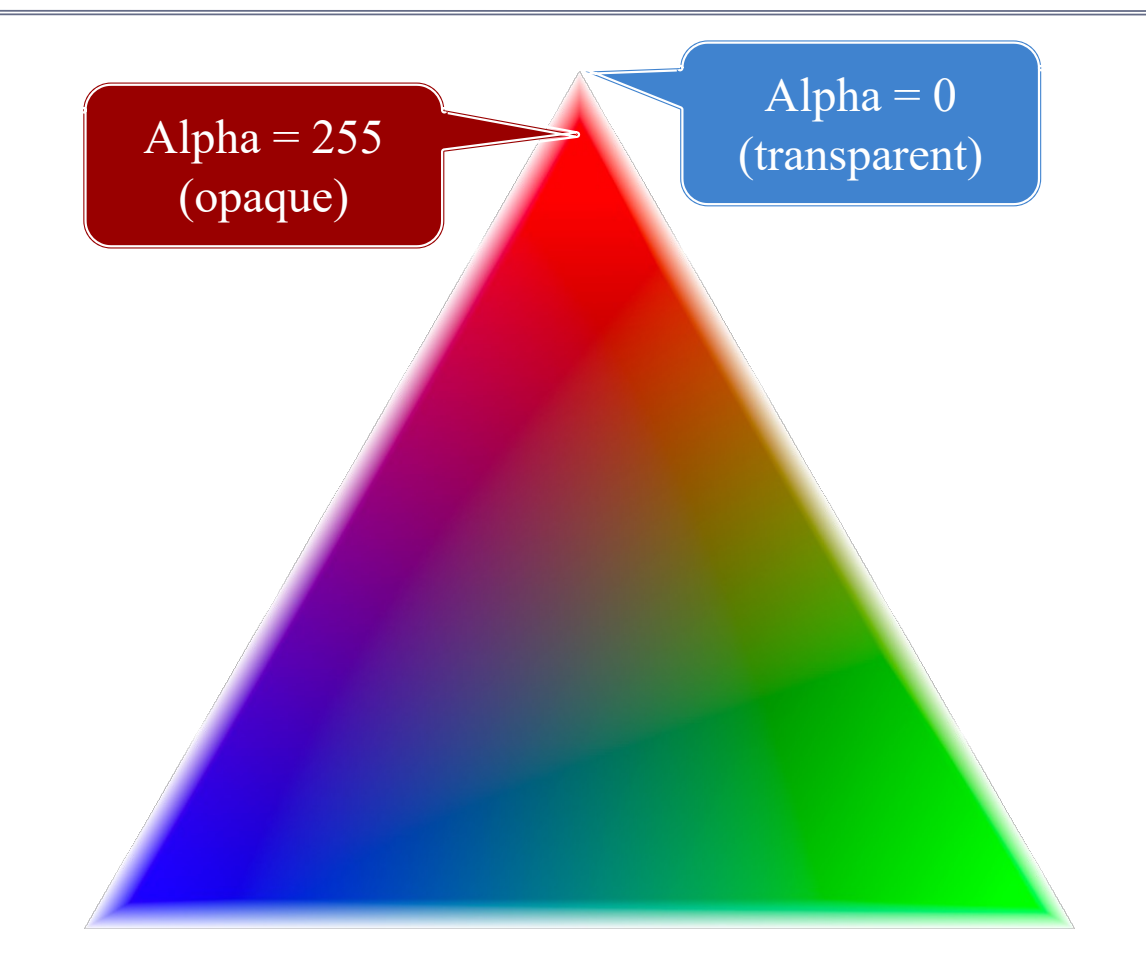

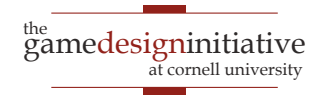

### Use Alpha to Fade Out Extrusion

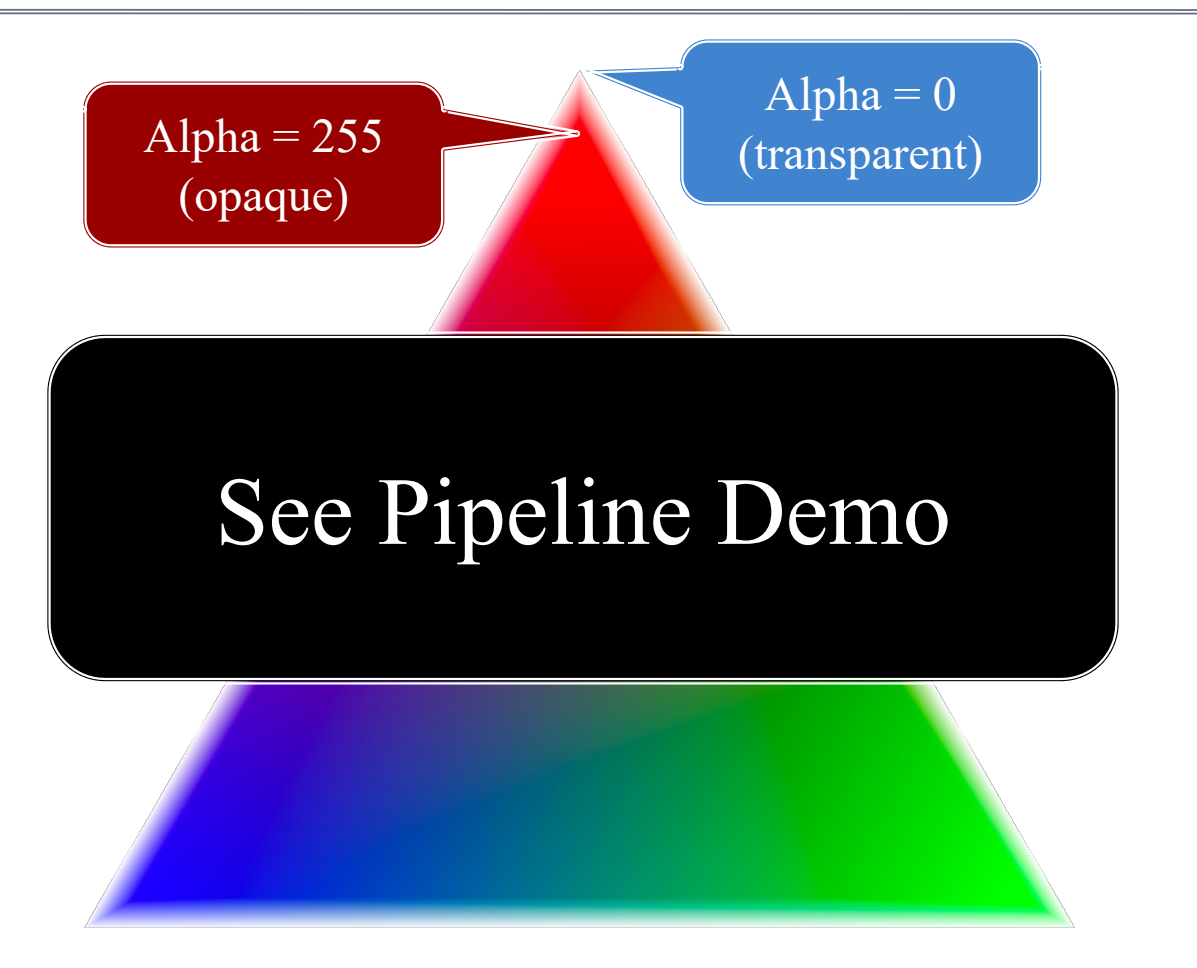

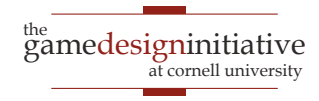